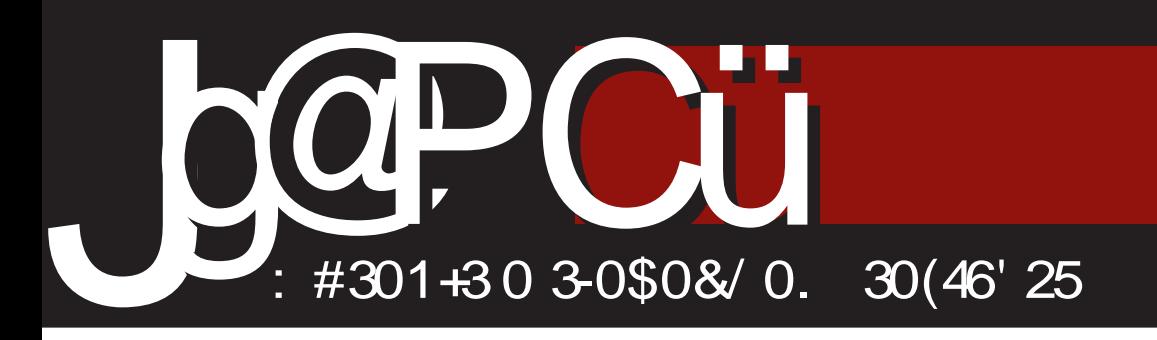

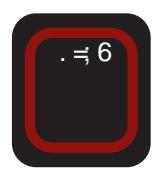

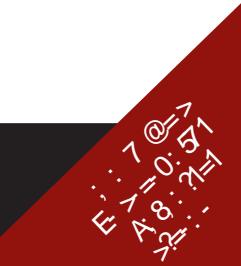

 $2#46'$  0. 0/3 $8/45$  $\equiv$  N1: 0-:  $\rightarrow$  6

 $\overline{\$.6A\$  $\cong$  : - `W A1= $\overline{\text{HS}}$  $-4885$  @7>

**&** F6? @AC96FG@ <D9>C ? JF.B:<br>
GB F6C76 F.MI A6H6 > EA6C+F6C76  $\bigcirc$  F6? @6AC96FG@: <D9>C: ?: JF:B:  $71911 = EDHMB$ 

) 6B6 ?: DJ6 <D9>C6 7>A6 EF>A>^CDI GE: WC6 +FD?:@6H' > , ^6GDE>G6 GB D M6 ED^:A> ED^: H@DB <D9>C: @D?I G696  $\angle$ GEF6 $\parallel$  6B D - J: ?: ED^: AD  $\angle$  C6  $:$  DFI BI  $'$  . A: @A M6?: 9C - F7 $\approx$  : 9: ?DB D >MF69> ?: 9CD< C:@DB:F8>?6ACD< >CH:FC: H^6GDE>G6 D GAD7D9C>B EFD<F6 B + B 6 C6 GFEG@DB ? Ma@ \* 9 + 9: ?: 9D F: 6A>M68>?: ?: EFDH:@AD9J6 >EDB:G: 86 . DJF: ?: EDHFDWOD O6 DF<6CA668>?  $E$ A6C $F$ 6C?: 9D<DJDF: > $1 \wedge$ : C? \* F<6C> MDJ6C? JAW D9 HFD? A?I 9> I ?: 9CDB EFD?:@HI ?: DM7>A?6C EDG6D ED<DHDJDI -F7>?> <9: ?: 9DJDA?CD9J6 ^DJ:@6 96 G:  $DGD 3$  9J:  $E6H+B$ : >HF>@D6A852;  $E6@$ I GE:A>GB D>D7?6J>A>GB DCI AH>7FD?

\* 9 H696 9D96C6GD7?6J>A>GB D >M96 CO6 EF:X<sub>2</sub>J: A>D9A6M6@>EDJF6H6@J6XC>= A?I 9>M6 EFD?:@6H >M9FX6A>F6MA>^>H: ED <A9: C6 96A<sup>2</sup>>F6MJD? EFD?: @H6 > I GE: A GBD 96 D9FX-BD @J6AH: H:@GHDJ6 / J:@GB D G: HFI 9>A> 96 C6F: 9C> 7FD? 7I 9: @J6A>H: HC>?>D9 EF: H=D9CD< B696 C>GB D I J:@I HDB: I GE: J6A> ) 696B D G: 96 C6B ^>H6D8> DEF6WH6?I GJ: EFD EI GH: @D?: GB D C6EF6J>A> EDJF:B: C6 @6WC?: C?6>QM6BE6FG@N<F: V@

/ EF@DGGJ+B EFD7AB+B6IGE:A>GBD

96D7?6J>B D 7FD?: J6>M96C?6^6GD E>G6 I @A?I ^I ?I ]>>CI AH>7FD? EDWHI

?I ]>F>H6B D9 ?: 9CD<7FD?6B:G: ^CD C6E>G6CD?: ^A6C6@6DGAD7D9C>B  $EFEFBB \cdot B6 B : ZI$  @D $B6G \cdot FI$ 8: CM>?: C6?EDEI A6FC>?>= 9>GHF>7I 8>?6 @6D>F: 8: CM>?6?: 9C: D9 C6?GH6F>?: X>J: " ) / ' >CI L 9>GHF>7I 8>?: 9DG696?: G@>CI HD EF>B:F6@6 GJ>= 7FD?: J6>>M96C?6WHD96?: EFDG:@ D9 EF:@D EF>B:F6@6ED7FD?I @F: CI A>GB DG6 ^A6CDJ6F: 96@8>?: >9D96C6G?: I F69I GH6ACD>EDJF:  $B:$  CDI ^: GHDJ6ADEF:  $CD$  A? 9> I GH6FHI GB D>B6A>ED9FW@I G6B D ' $A: \& \geq 0$  M6? 9C  $\& \geq 0$  :  $\& \geq 0$ 606G6@HODG6F6ZI ?: BD>G6%8/ 7C->1-F7>?6M6?: 9C>8DB @6D>G6 ' . A: @A ; ; ; : @2 13>; @DCH6@H: >B6B DG6" <1: %; 8->5?-F 7>?6 ' \$) D< ' # FJ6HG@6 / 9FI <6' >CI @G&DF>GC>@6 5: ADF- ?B1> 5: AD 5: @-F7>?6 ED?6J>A>GB DG: MJ6C>^CDC6?: 9CDB G@EI @D3? DF<6C>MDJ6CEDJD9DB EFDB D8>?: GAD7D9C>= EFD<F6B 6 6C GAD7D9: CDHJ:F6I : D<F69I ) 6 HDB G@IEI GB DG MJ6C>^CDIX>JD EF: 9GH6J>A>?6JCDGH>

- JD?: F:EDFH:F: >B6A>GB DC6G@DFD GHB EF: MO668-6B6 6>B6C>; G668> ?6B6GAD7D9C>= EFD<F6B6>H>B ED JD9DB GB D06B C6E>G6A> >MJ:WH6?6 G6H>= B6C>;:GH68>?6

&69 DJ6@D C67FD?>B D GJ: I GE:=: C6 ?: 9CDB B:GHI C6 E6E>FI ?6GCD ?: 96  $GB$  DEDGH $\approx$ AM6E6X: CI GE: = 6A $\approx$ 96  $\approx$ B6 ?DWB CD<DEFDGHDF6M6I C6EF: Z: C?: ) : ] :B D G: M69DJDA?>H>DJ6@JDB GH6H>G H= D96 DJ: 7FD?@: 76F: B I 9JDGHT ^ B D I GA9: 1D? <D9xC> \  $\star$ 6  $DBB6$   $X$   $AB$   $D$   $G$   $H$   $C$   $S$   $H$   $C$   $C$ :  $W$  $C$  $\angle$ D9>CI >96  $\simeq$  9D7FD GAX C3=DJ>GAD 7D9C>EFD<F6B> ' D@6AC>B M6?: 9C>86B6  $G$ AD $7$ D $9C$  $\simeq$  EFD $\times$ F6B $6$  X ABD  $H$ 6 $Q$ DZ: 96 76F:B I 9JDGHFI ^: 7FD? GJD?>= ^A6CDJ6 +DGADJC>B @DF>GC>8>B6 GAD7D9C>= EFD <F6B6 X:A>B D J>W: EDGA6 @D?>] : EF6H>H> 69:@J6HC>EFD;>H6 D7>^C>B @DF>GC>8>B6 B6C?: EFD7AB6 I QDF>W:C?I GAD7D9C>= EFD<F6B6 '& O# #\$\*\$ \$ J#6 \$KO # %& , # K ! \* "  $\Rightarrow$  ,  $\qquad$   $\mathfrak{A}$ ( D] GAD7D9CD< GD;HJ:F6

 $\equiv 6$  $% 1.5$  057-  $558$  M: 6-9 1>1R: 57  $8A$ : 55; 03; A = 5@=10: 57  $#57:8 - 05$  $E4L: 5@40: 57$  $817>: 0-12 : 5-1261$ AB1A5Q  $8A: 5817? =$ K1867;  $J-\overline{5Q}$  $! 17?@ \pm 1$  $*8095$ % <-05Q  $181: -$  " @ Q:  $-6\% -6\%$ : -63, A5Q  $810 - 7/56$ ; 6-: ; 30-: ; A5Q ; =-: " 175Q  $A = 38$ ;  $\% = 0 - 1$ ;  $A5Q$ ' ?12-: # ; M5: 5Q K1867; % $<$ 5A; 0-" 54-68; ; 30-: ; A5Q  $" 5L; ; A: ; A5Q$  $*8059 = 5; AB$  $-85$ ; = ; 30-:; A5Q  $"$  58 $@5$ :  $-$ A=58 $A$ 5Q  $=25$ R7- ; .  $=$  0-, 8-?-: \* ->; A5Q  $16:$  "  $-38$  A &-01 175Q 5E-6: " 8-01: JQ175Q  $: ?7?$  $\&$  28  $\gg$  9 - 3-E5 : - 5<del>⊭</del> 2≡11: ; 01 ; <del>⊨</del>3  $<$ ; L?- $85 = 1$   $80$ ; : >; =3 4??< 85. [=18@3;](http://libre.lugons.org) : >/ ; 9

# $15 > 0 = 146$

<span id="page-3-0"></span>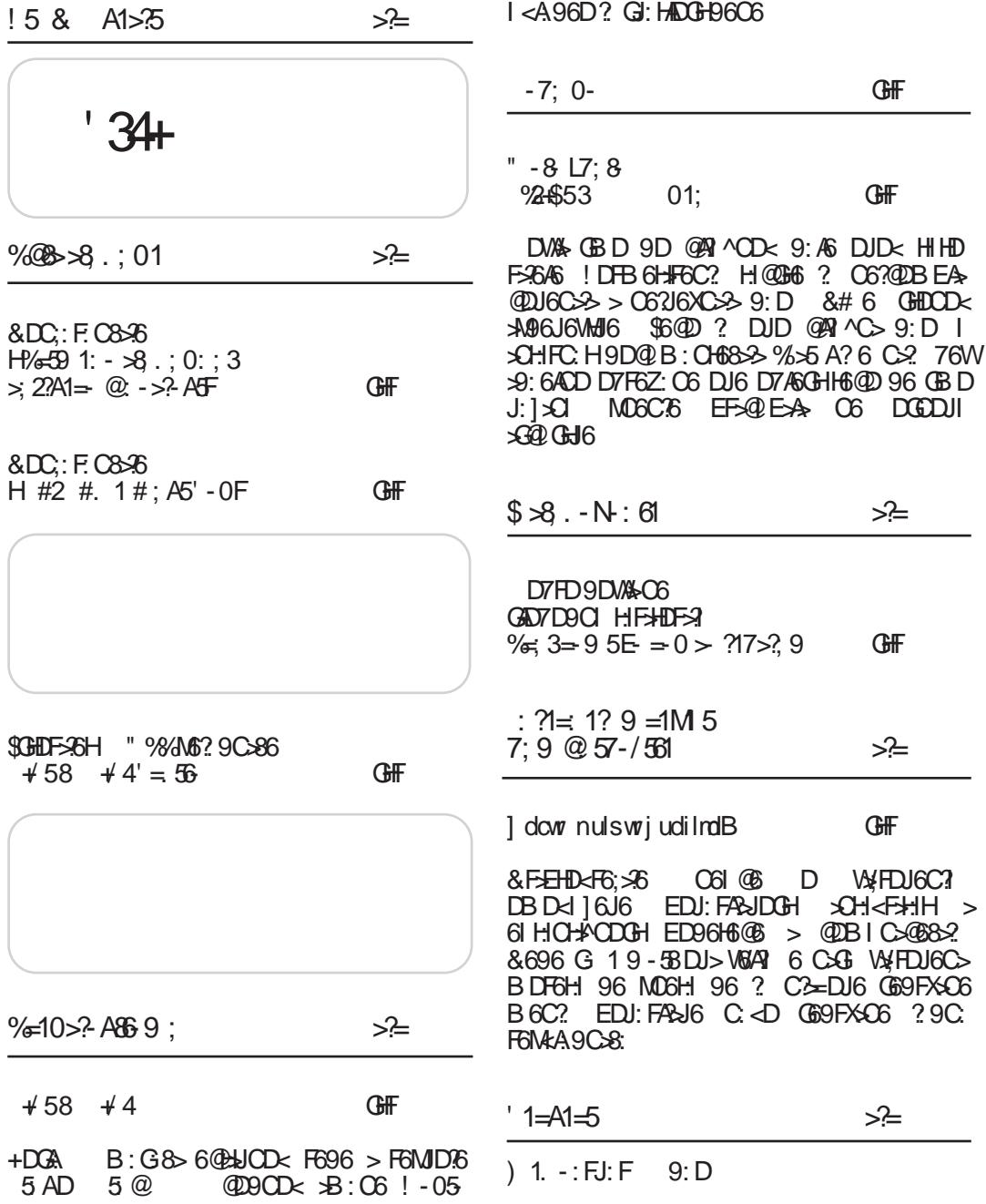

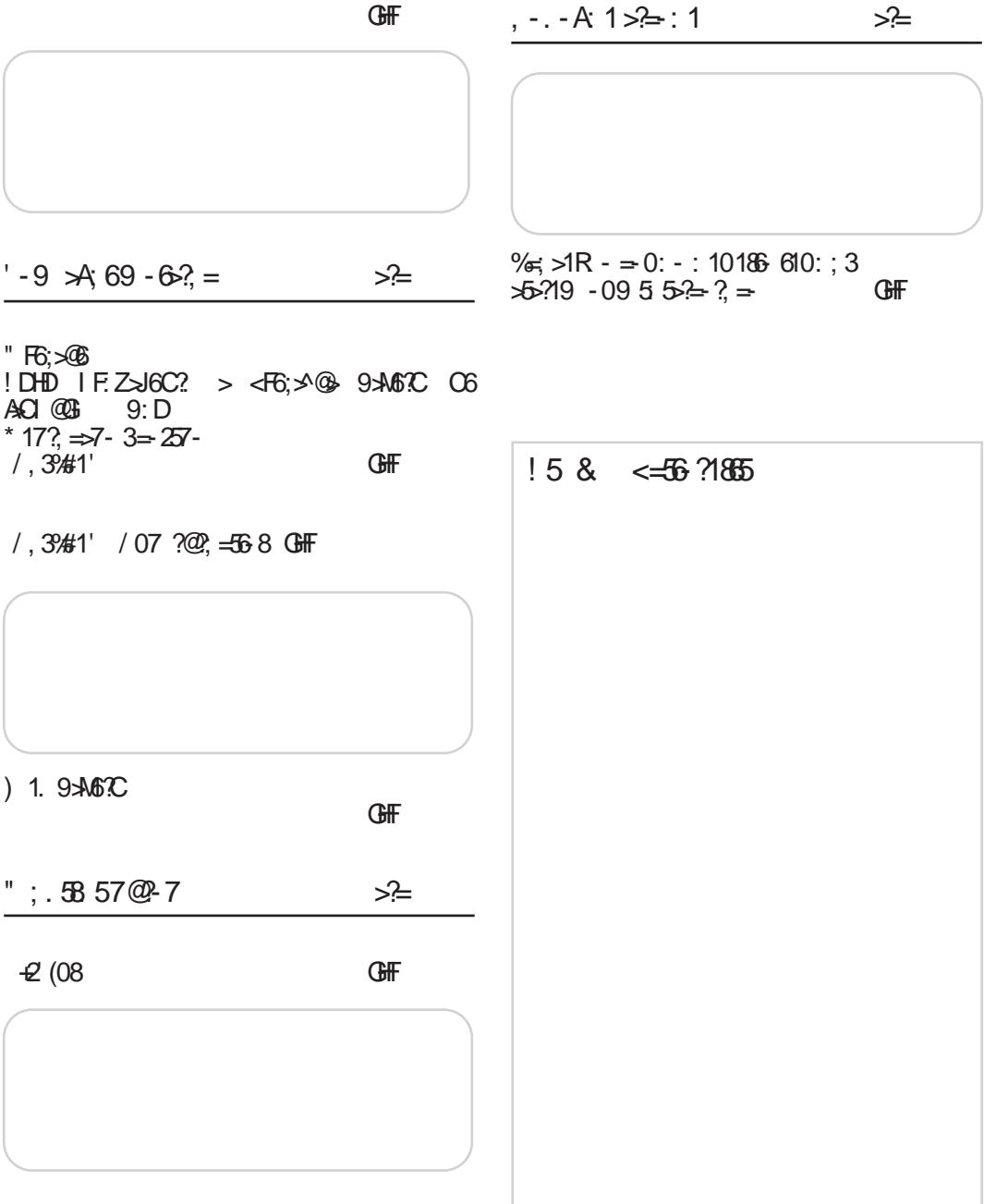

# $15 & 8$  A1 $> 25$

ervlsz soyvot ,o wk,j

I f ov g w w r q nj , o nww zr yjqtr•r{j xwkwf€j "j xwzokyw sj n , o L\$N xyw

 $-\alpha$ zwyzsjiy}r{ $\alpha$ s{|yj|

<span id="page-5-0"></span> $+\theta$  + vw ouki v

> i wzto {yr mwnrvo wn ronj"j 753- rtrG&41<br>(5/@AE\$181-?N,oswyj∙vw nwz{|xvi qi xyol qruj, o

 $(40 \t777\%)$   $!/2$  . 73  $\frac{94}{9}$ "!!! 6)#4' 29 2% b3%! 6! ).!".%

 $(40 + 2 \times 8 \times 7)$   $(2)$ , 58

 $xr[i..]$ 

 $U V X T 2 #46' 0. 0 / 3$ no-ouki v

> >1-**@B1** ;99;:? ztjIr zl w, nozo{r yw•ovnj v no zo{ njvj wn nw no~oukvi

 $-\#8$ no~ouki v

SXI YAYWIWZ

no-ouki y

i wzto Ir€o wn {yr mw  $nrvo$  ur ywl j ,, j wk, j l  $f$  o vj,o ĺovjor,j%⊰Dtr<br>v∣szj swnvwm ruovj  $G \rtimes 1$ :  $\lt$  J % D, o Qo pjsNzjuw fa

#216469# - - / .3 / 2  $(40)$ 

 $(40 \t 7773!8/2"$  $2/8/38(4)$ 

#.  $$#$ no-ouki y

> gjswv Ir€omwnr€"om<br>yjqlwj r no{j*f*vwm  $\{oz\{ryj, j \ wk, j \} \}$  over  $\infty$  $\dot{q}$  j v r • v w z{j kr t v w  $\overline{r}$  ani,  $\overline{o}$ %9. -

(403 777 3 - "! / 2 3 - "! . % 3 2%%  $13\%$  (4,

 $!$  +  $'$ no~oukjy

> gwlj loyor,j ) 51 xyw nyjuj swr wuwnh.jlj xw  $syj$  { $j$ ,  $o$ ) 50;  $C$ ? xywnyj  $uj'$   $vi'$   $i'$  5 AD wxoyj {r vwu zr z{oul nwz{l xvi o qi xyol qruj "o

 $(40 \t7777)$ . %1/2. %3

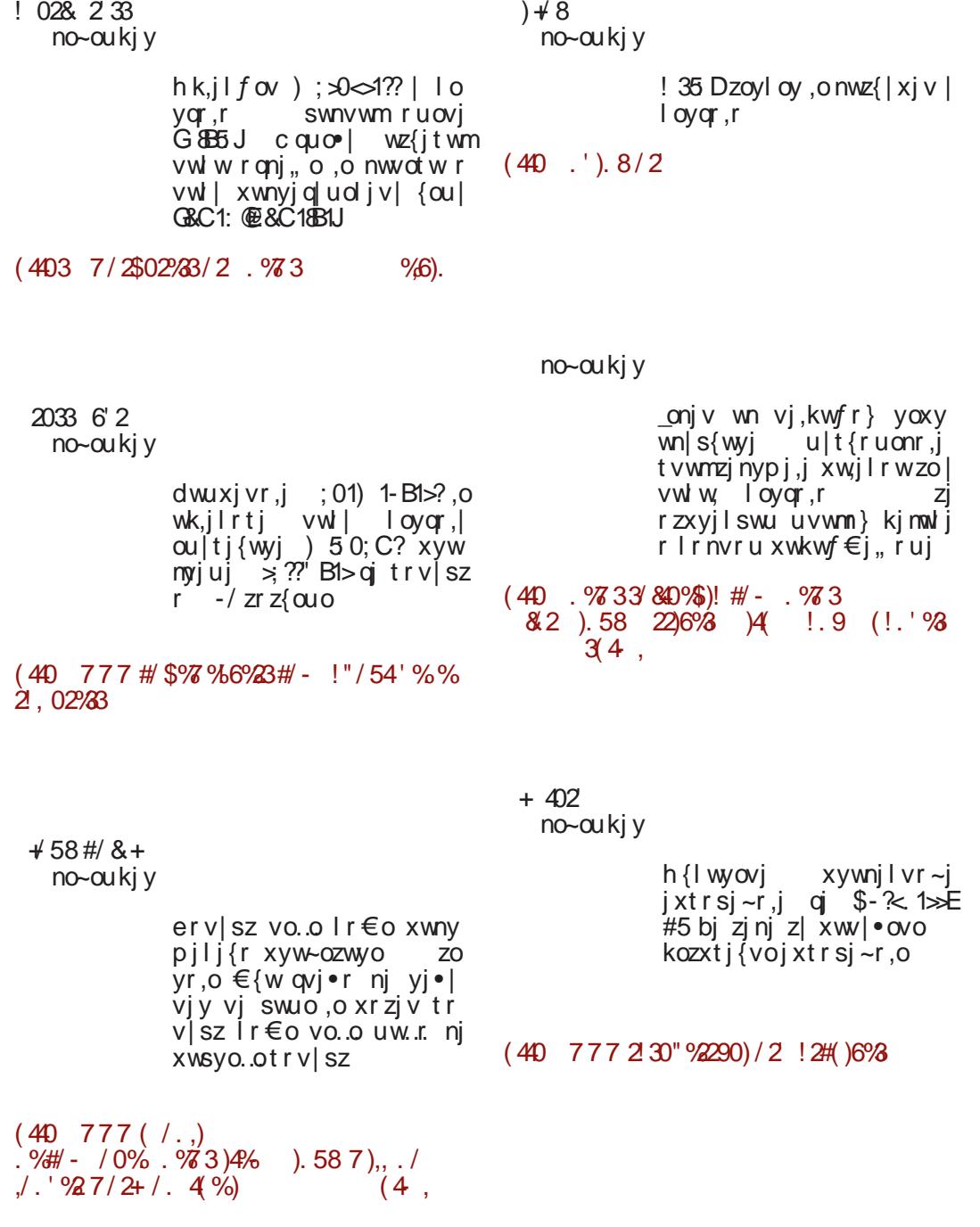

 $%$   $\frac{3}{2}$   $\frac{3}{2}$   $\frac{3}{2$ 

# <span id="page-7-0"></span>&DC: F. C836 G+F3B: C6 GAD7D9CD<<br>CD, H: F61 C6GH6U3N

**I HDF>** 

 $:=$ :  $AB3Q$  EFD; CDF  $\infty$  DFB 6H@ I & 6FADJ6Y@D? <BO6M43> EF.9G9Cs@  $/ + $6$ 

 $" 801: ; A: ; A5Q$  O6GHSUC $\mathcal{Q}$  SCIET B6H@ \*UQ:GCCO6 (6@BBDJ}N  $W \in (H \times V)$ 

/ 9 H X C? EFD,: CDF6 +C, DFB 6H+@ - F7>  $?$  ED  $EDQEDJHAGHDB / EFAJ$ :  $M6 >$  $\triangle$ fr $\triangle$  $6 <$  C91 DF  $6$ CMDU6AD  $\gamma$ @DC: F. C8>9 (66 B: ZI C6FD9C>B I ^: W  $1: B$   $06$   $0002$ ?  $750 F$   $\sim$  D D  $R$   $EB$   $002$  $J6XCDGB$  > EFGJ $\mathcal{A}CD$ ? I EDHF. 7> H=CDAD  $\ll$  Hency GAD 7 D9 CD  $\times$  CD H  $\cdot$  F6 I O6 G  $H\sim$ 

 $RDC: FCO 36 ? D9 F 6C6 > 9: 8 B$  $7F<sub>6</sub>$ I @DC<F GD? GGA CDJDGG9  $GCD = D + |A6 + | H > 20$ 

/ 9 H X C? EFD: CDF6 >C, DFB 6H@ GEFD  $J:AD$  ? GF9C3B >DGDUC3B WOD46B61-F733  $) - . 0$ \$  $ED9$   $OGADIB$   $CSB$ . /  $UR^*$  / -  $\frac{1006 + 1}{1000}$  $\mathbf{u}$  $-$ ,  $\sqrt{?}$  $+$ ,  $-+$   $8\%$ ,  $30 * \%$ R. 696  $2^\circ$  C6 EHOC? CI A BI CG3JAN JD9+ F6YIC6  $EF > @EDJ \& Ff'$   $C6FG$   $RG: G$  $\mathcal{L}$ EH6CSG6 OGJ: AD EDGHDGC? SOGHGAFGC= AS: CSF6C= EFD<F6B G@= E6@H6 @BD  $D9A \land 1$  ) > : 6 GHDF EF  $\circledcirc$  EDJ $\circledcirc$  CDJD F6YIOGF6, 6MIBAUD ? 9DC @A 96  $C$  @ 9 R  $\sim$  ; 6 @ LDF = @ D WHD  $G$  = @ 6 AH: H  $IFZGRR$   $R$   $CR$   $FRN$   $CRF$   $>$   $(RM)$   $SRR$ 

EFSDEXHH XE6@DJ6@DB6ANEFD8: C6H?  $ED$  C6VMB  $B \rightarrow$ WRC?  $EDFG \times$ GJ6?  $1 >$ M6=HJ696GCGC?<6D7F6H=E6XC76

-AD7D96C GD.H.: FI WODAGB6 ? CDE

 $=$  D96C  $@QD7>G$  M69DJD434 J6XC  $\otimes$  $HFS$  B > D7F6NDUCD  $\times$  EFD8  $\times$  0: DB6 ? J6XOD 96 | ^: C&S | ^: EDB DI | EFD <F6B6@D?BD<IGAD7D9CD6C6AA4F6H>  $EFD \sim 6J6H$   $F6NB : C2J6H$   $B : C76H$   $>$  $H$ **GHF6H**  $FFB$ :  $C2C$  J:  $FMR$   $+FB$ : G  $1^{\circ}$ : C76 C  $7 >$  CB: D96 719: DEHE1: C **SGORY AND FORFSQHUCHS** AS: CSC-B D9F976B6 @D? GB6C7 7 :: > @GDDGH  $EFD8.06$   $\wedge$   $C76$   $\wedge$   $AD7D9C > EFD2F6B >$  $\star$ B 67 GID7 A8: C81 @D76 9:: $\times$ SAN C3  $=$ DJI GADZEDAI - 69 FX6? A& C& BDX H  $EFD$   $\frac{1}{2}$   $\frac{1}{2}$   $\frac{1}{$  $()$ - @  $\cdot$ 

 $-$  @ E ? D@ E=D 060H6JC>@ DCDDJC>= > GE 9C2= VODAS AGODI: 6089: B G20 M6 ? 9C& EFDAMIDZ6<sup>\*</sup>: EFD<F6B6 C6B:  $C<sub>2</sub>$  CD $<sub>k</sub>$  ED9FM $\gg$  D7F6MDJCD $<sub>k</sub>$  EFD8:  $\gg$ </sub></sub>

# $\%$ Konferencija: "Primēna slobodnog softvera u nastavi

predstavnike roditelja, linuks centra, Ubuntu zajednice Srbije i ostale zainteresovane institucije i pojedince.

Cilj konferencije je informisanje o stanju i trendovima slobodnog softvera i programa otvorenog koda, izlaganje rezultata - radova učesnika, razmena iskustava i međusobno bliže povezivanje, kako bi se podstaklo korišćenje i razvoj slobodnog softvera i programa otvorenog koda u oblasti obrazovanja.

Nekoliko meseci pre konferencije, oformljena je stručna komisija koju sačinjavaju eminentni stručnjaci iz akademske zajednice u međunarodnom sastavu i predstavnici Udruženja profesora informatike Srbije.

Nakon javnog konkursa koji je raspisan u "Prosvetnom pregledu", komisiji je stiglo 44 rada. Od pristiglih radova, 27 radova nastavnika je prihvaćeno i oni će zajedno sa 17 radova iz plenarnog dela biti objavljeni u zborniku radova.

Osim plenarnih predavanja, organizovan je i rad u tematskim grupama koje su predstavljale svoje radove. Grupe su bile podeljene po oblastima: prirodne nauke, tehničke nauke, društvene nauke i jezik. Upravo rad ovih grupa, izazvao je najveću pažnju i ocenjen je kao najkvalitetniji deo konferencije. Nastavnici su najvišim ocenama ocenili plenarna predavanja, dok su redovni profesori univerziteta, predstavnici distributera programa, predstavnici roditelja, privrede i drugi, dali najviše ocene nastavnicima.

Među predavačima su, između ostalih bili: Vedran Vučić, Linuks centar Beograd; doc. dr Emir Skejić, Fakultet

Elektrotehnike u Tuzli; dr Đorđe Erceg sa PMF-a iz Novoga Sada; dr Igor Deianović FTN Novi Sad: dr Stevan Gostojić, Katedra za informatiku FTN Novi Sad; dr Žarko Živanov, Katedra za primeniene računarske nauke, FTN Univerziteta u Novom Sadu; Biljana Kikić-Grujić Centar za prevenciju devijantnog ponašanja mladih, Target Novi Sad; dr Slobodan Popov CNTI Novi Sad; prof. dr Đurđica Takači, Departman za matematiku, PMF iz Novoga Sada; dr Olga Jakšić sa Hemijskog Fakulteta iz Beograda i drugi.

Na konferenciji su prisustvovali i učesnici iz BiH i Švedske, dok autori najavljenih i prihvaćenih radova iz Rusije i Bugarske nisu bili u mogućnosti da doputuju u Srbiju.

Nakon završenih predstavljanja radova, održana je panel diskusija na kojoj su doneseni zaključci i dogovori u kom pravcu delovati kako bi se propagirao i više koristio program otvorenog koda koji je licencan, u najvećem delu bes-

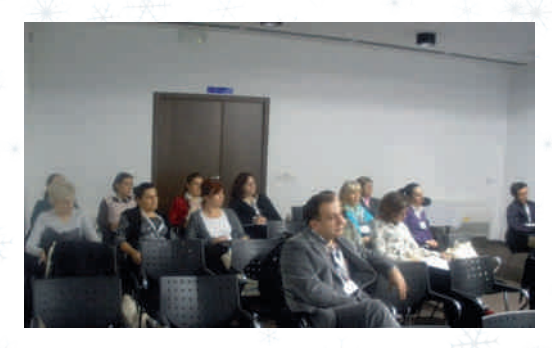

platan ili ga je moguće preuzeti uz minimalnu cenu.

Konferenciju je akreditovao Zavod za unapređivanje obrazovanja i ona donosi 2 boda, po najnovijem Pravilniku o stručnom usavršavanju.

. :B: @D?: GI D7F6Z>J6C: C6 @DC;:F: C  $8-36$ 

+F>B: C6GAD7D9CD<GD;HJ:F6 I D7F6  $MDJ6C?$   $DCDJC.$   $GF. 9C?$   $WCDA >$ I C>J: FM+H

-AD7D96CGD;H: FI 22\$J: @ HC 9: C8>?: F6MJD?6 CDJDGH>

-AD7D96CGD;HJ:FI >C@AI M>JCDB D7F6MDJ6C?

 $-$  AD7D9C: ) 1. H=CDAD $\approx$ ?

' D@6AA468>6EFD<F6B6

 $*$  E: F6HJC>GGHB >DHIDF: CD< @D96

- D;HJ:FG@: A>8: C8: ED?6B D7?6WC?: C?6 >6I HDFG@6EF6J6

-AD7D9C>EFD<F6B>I EF>JF: 9>@D B:F8>?6AC>B >;>C6CG>?G@>B 9:A6HCDG  $H\!B6$ 

# 6F9J:F>GAD7D96CGD;HJ:F

36@A? ^8>G6 @DC;: F: C8>?: G6 GA9: ] >

0: ]  $\chi$  66 EFDG]: HC  $\simeq$  F69C> @62? I EDMC6H6G6B D<I ] CDGH>B6D9CDG CDEF: 9CDGHB6GAD7D9CD<GDHJ: F6 I D7F6MDJ6C? >C@AM>JCDB D7F6MD J6C?I >D7F6MDJ6C?I 9: 8: G6QEDG: 7 C>B E: 96<DV@B EDHF: 76B6N D96HC>M6=H: J>B D<I EDGHD?6H> M<sub>D</sub><br />CJ6A9>HI+66A>MPC<br />CAA69FI <>= H:W@D] 6 7DAC>^@D>A>9I <DHF6?CD @I ] CDA: ^: C?: F6MJD?C: H:W@D] : @D ?: C: B DF6?I 7>H>G6B: EDG: 7>>CJ6 A>9>H: H@I AHI FDADW@6D7:A:X?6 7>A>C<J6AC6C6GH6J6>GA>^CDWHDHF6X> 96G: >M<A: 9 EFD<F6B6B DX: A6@D @DF>GH>H>C6C:@DB D9 ?: M>@6 \* G>B C6J: 9: CD< DJ6?EFD<F6B G: ED@6 M6D@6DJFAD9:ADHJDF6CI ED?: 9>C>B GE: 8> 6ANDIGC > B WAD AGB6 BIN \$^@6  $H=C\rightarrow\times$   $B$  i  $B$   $\cdot$   $H\rightarrow\infty$ 

) : 9DJDA?C6>C;DFB>G6CDGH>C: MC6

 $C?$  JD9:  $QENCC?$  6I HDFG $Q=$  EF6J6 $>$  $EFLkFBBGBE$   $AB:CB$   $*$  J6 $QDB$   $M$ A?: C?: ?: >>MF: ^: CDI >MJ:WH6?I A> ?6CG: M6EDGADJC>GD;HJ:F <9: G: @6X: 96GI B: ZI ;6@HDF>B6@D?>I H>^I C6 GB6C?: C?: EFD<F6BG@: E>F6H:F>?: > JA69>C>D7F6MDJC>EFD<F6B>- D7M> FDB 96GB DGJ>EFDGJ: HC>F69C>8> GB6HF6BD96?: 9I @68>6HB:A?G6 JF:B: CD<9FI WHJ6>96?: D7F6MDJ6 C?: ? 9>C>O6^>C@D3B G: ? 9CD 9FI WHJDB DX: EFDB: C>H>

+DMC6HD?: 96HFDI <6DMC6C?6@D?> ^>C: >GHF6X>J6C?: D7F6MDJ6C?: >>CD J68>?: C6?7DA?: ;I C@8>DC>W: . F: 76I WHD GODFS? JF.B: SE+6H+@D3-GI @A?I ^C>;6@HDF>EF>>M7DFI EFD<F6B6 @DA>@6G: E6XC?6EF>>M7DFI EFD<F6 B6EDG: 11 ?: C?: <DJD?A<6ACDGH>  $@D>C$  DFB  $x@CDG$ FFDG:  $H\succcurlyeq$  F69 C>@6 GED?BDB QGAD7D96CGDH:FN 96A><6@DF>GH: I C6GH6J>EF>EF:B> C6GH6J: >A>EF>J6HCD 96A>@DF>GH: C: @: <DHDJ: 7:GEA6HC: EFD<F6B: I C6GH6J>>A>M6EF>EF:B6C?: C6GH6J:

\* EWH>I H>G6@?: 96 ?: C: 9DGH6?6A6 @DC ;:F: C8>?6 @D?6 G: 76J>DJ>B H:B6B6 > 96 ?: C: DE=D9CD ^:W] : DF<6C>MDJ6H> @DC;:F: C8>?: G6 GA>^CDB H:B6H>@DB - J> I ^:GC>8> G: M6A6XI M6 HD 96 G: I : 9I @68>?I C6GH6JC>@6 >I ^: C>@6 B DF6?I I @A?I ^>H>EFDGJ: HC: JA6GH> I C>J:FM>H: H> F6MJD?C>>CGH>HI H>>G6B>C6GH6JC>8>

3J6C>^6CG6?H@DC;:F: C8>?:

 $(40 \t3/7/5! \t3862 \t13+7/42 \t+8$  $2\frac{4}{1}$ 

# Konferencija: "*BarCamp* Novi Sadʻ

# <span id="page-10-0"></span>Konferencija: "BarCamp NoviSad" **LUGONS** para bi u 13 časova započelo i prvo predava-

### Autor: Goran Mekić

 $\mathbf{D}$ arCamp je međunarodna mreža ko- $\mathbf{\mathcal{F}}$ risničkih konferencija, fokusiranih na WEB tehnologije. Konferencije su otvorene i organizovane od strane učesnika. Prvi BarCamp se fokusirao na rane WEB programe, tehnologije zasnovane na otvorenom kodu, socijalni softver i otvorene formate. Prvi BarCamp u svetu je održan u Palo Alto u Kaliforniji, od 19-21 avgusta 2005. u kancelarijama Socialtexta. Od tada se BarCamp održava u preko 350 gradova širom sveta. Najveći zabeleženi BarCamp je održan u februaru 2011. sa preko 4700 potvrđenih, registrovanih posetilaca  $\mathbf{u}$ Yangon, Myanmar (Burma).

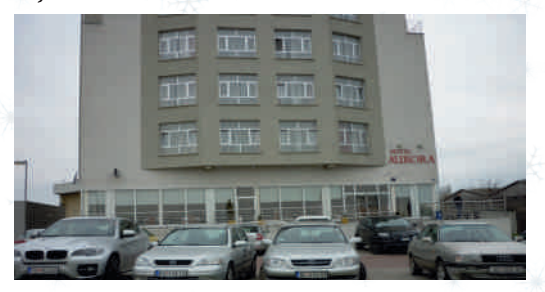

Ove godine se BarCamp održao i u Novom Sadu pod organizacijom LUGoNSa 1. decembra, te ćemo ovom prilikom pokušati da vam prenesemo deo atmosfere. U hotelu Aurora pored Dunava ekipa je počela spremanje prostorije u 10 sati, da

nje. Teme koje su predavači pokrili su:

- Tehnike napada na WEB servise
- Razvoj i test (gerrit i jenkins)
- Orkestracija servera (puppet)
- Uvod u rad sa mikrokontrolerima (arduino)
- Retrocomputing
- BalCCon, LUGoNS Hackerspace
- $TOOLX GNU/Linux$
- Radionica: Naučite da krimpujete (krimpovanje je postupak kojim se na krajeve telefonskog ili mrežnog kabla montiraju odgovarajući konektori)

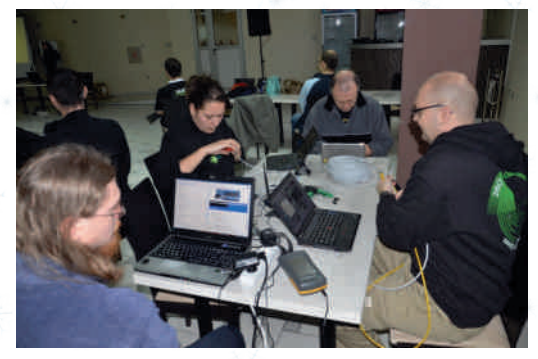

Ubedljivo najzanimljivije predavanje je bilo o starim arhitekturama i računarima pod imenom Retrocomputing. Oni sa pokojom sedom na glavi su mogli da se prisete Jugoslovenske IT istorije a mi ne-

 $%$   $%$   $\frac{3}{2}$   $\frac{1}{2}$   $\frac{1}{2}$   $\frac$ 

WHO BA6Z>B D<AGB D96 ^I ?: B D6C: <9DH  $\mathcal{A}$ HHD $\lt$  9D76 ) 6 ? 9CDB D9 GHDADJ6 G6 7 $\mathcal{A}$ >MADX: C>C:@>D9 EDB: CI H>= F6^I C6F6@D ?>GI ?DWI J:@I >GEF6JCDB GH6C?I E6 G: B D<6D J>9: H> C: >M7:XC> > C: M67DF6JC><br>;99:0: >1 \* %<1/@A9 5# "  $, *$  %1/@A9 >GA>^6C=6F9J:F

> , 6MJD?>H:GHEFD<F6B6 EF>@6M6C C6 EF> B:FI 31>>5@>61: 75: ?- 9D@?: DF<6C>M68>?6  $GF:FB$   $C\geq D\geq 1$   $AD<sub>6</sub> > G-D9CD$   $C\geq B6$ 6I HDB6HG@D@DC;><I F>G6C?: EF>@6M6CD C6 EF>B:F>B6EI EE: H6

( : C>?: 7>AD >MI M: HCD M6C>BA?>JD EF: 96 J6C?: D H:=C>@6B6 C6E696 C6 ) G:F  $\triangleleft9:$  ? I C: (4DA) ?: 9CDGH6JC>= EF>B:F6 EF>@6M6CD C:@DA> @D C6^>C6 C6E696 >ED^: HC>^@>= <F:W6@6 @D?: C: 9DJDA?CD >G@I GC> EFD<F6B:F>^> C: 6H>EF>B:F>GI 7>A>EF>A6<DZ: C>EFD GAODB M6AI Z: C>@I M6 F6^I C6F: @6@J6 ? EI 7A>@6 >7>A6 H6@D96 ?: EF>^6 7>A6 J: DB6 F6MIBAS<sub>16</sub>

' ?I 9>GI QM6EFA?6A>FI @:NI F69>DC>8> 9D@ ?: EF>^DB DEF: 9GHD?: ] :B - 8 ; : @DC <F:GI ' ; ! %>MC: DC:@: D9 GJD?>= EA6 CDJ6  $\overline{AB}$  7| 9| 1: 9D<6Z6?: &" " \*  $9$  $3$  $\frac{3}{2}$  $8$  $\frac{3}{6}$   $\frac{3}{6}$   $\frac{3}{6}$   $\frac{3}{6}$   $\frac{4}{3}$   $\frac{4}{6}$   $\frac{4}{6}$   $\frac{3}{6}$   $\frac{4}{6}$   $\frac{4}{6}$  $CD$   $SL:$   $CHC = 59:$   $R$   $C6B:$   $C2:$   $C6$   $EFI:$   $CG$ H<sub>J</sub>: CD69B >C>GHF6HDF>B6

 $6 \, \text{C}$  $\%$  G;  $\text{C}6 \, \text{C}$  $\text{s}$ IDI + F6 $\text{C}$ I C6F6 J $\text{s}$ : As GB D@FDMIJD9 I F69 GGB > @FD@DOHFDAF> B6 <9: ?: D776WC? C >M4A9 6F=>H@HF  $H$ 6B6C 9DJDA $T$ 6 @DA $\rightarrow$ S6 H $=$ C $\rightarrow$ @ $=$  @6 F6@H5GH4@6 96 ED71 9> \$CHE(DJ6C? > D9A><sup>4</sup>6C D967>FEF>B:F6 WH6 ->0A5: B D X: 96M6<DA>86B6WHI

- 6 E6I MDB I ^6GDJ6 D9 G6HJF:B: C6  $EF: 96J6C$ 6 G  $HF66A6$   $9D = 6$   $CG@C$  $FGEFEB6CB$  > D9JDX: C?6 DEF:B: DC> C6?>M9FXA?>J>?>GI C6GH6J>A>EF>^I I @6;>] I  $\frac{1}{20}$  #A. 9D  $\frac{1}{20}$  CDI  $\frac{1}{20}$ : ?: EDB: CI HDWH6 ?: B D<AD7>H>I F6Z: CD7DA?: WH6 ?: J6A?6AD EA6CDJ> M6 7I 9I ] CDGH> DEWH>  $1$  HGB +A6C ?: 96 G:  $-$  >  $-$  9 < D9FX6J6 ?: 9CDB <D9>WC?: 6 D H6^CDB 96HI BI C6F: 9CD< 7>] : H: D76J:WH: C>I 9D<A: 9CD DH696 ED<A96?H 9: D6HB DG: F: C[6<6A:F>?>](https://gallery.lugons.org/)>EF6H>H: [D7?6JI](https://events.lugons.org/) 9D<6Z6?6

# ISrećne

# želi vam

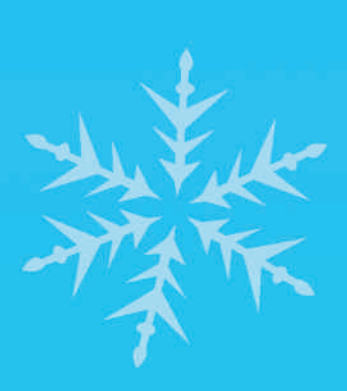

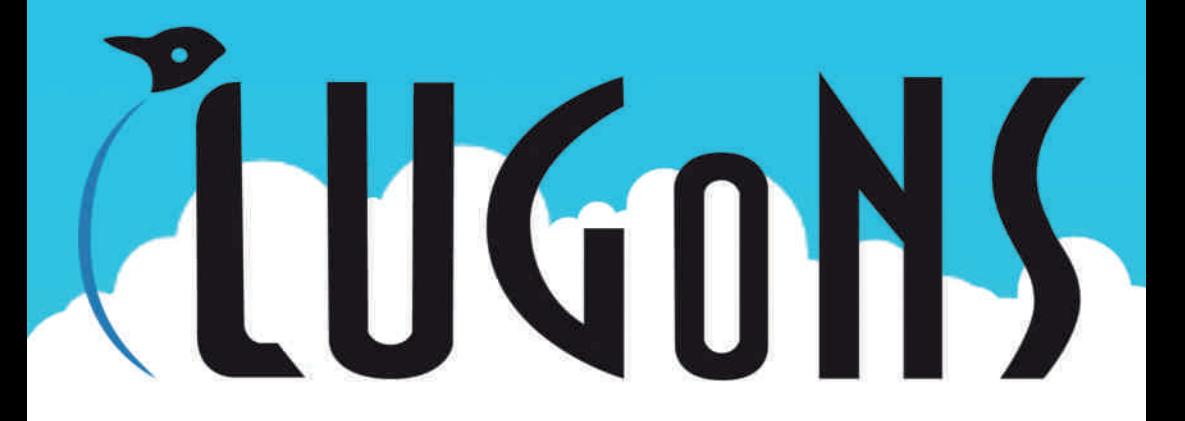

 $%$  $\frac{3}{2}$   $\frac{3}{2}$   $\frac{1}{2}$   $\frac{1}{2}$ 

<span id="page-13-0"></span> $>2.56$ ?E-610: 51

I HDF ' >CI @G( >CH-F7>?6. >B

\$GHDF>?6H>ED^: H6@ 5: AD 5: @O-F7>?6 ? ED9: A C I 9J6 9: A6 + FJ6 > 9: 76 M6 DGC>J6C?:B M6?: 9C>8: ?6JA?6 G: ?DWED ^: H@DB 96A:@D< 9: 8:B7F6 <D9> C: @696 ?: 5: AD 5: @?DWI J:@7>D J:A>@6 C:EDMC6C>86 ><DHDJDG6B DG: C @6 / 7I CHI G>GH:B6 @D?>?: H696 9DB> C>F6D GJ: HG@AB<br>H: 5 AD DE: F6  $5$  AD DE: F6H $J$ C $\succ$  GGHB6 ): ] :B DEF: J>W: EF>^6H>DHD?<D9>C> GD7 M>FDB C6 HD96 G: I F6MJD?H: M6?: 9C>8:  $I$  WAD GG 9DGHG  $C$ :  $SQQ$ GH $G > E$ D<sup> $\cdot$ </sup>: HC $>$ <sup> $Q$ </sup>D $<$  $B$ A696A6^ $Q$ D $\lt$ : CHI MA6NB6 7: M C: $Q \not \equiv$ @DC@F: HC>= 8>A?: J6 @D?>GI >E6@C: DE =D9C>96 7>G: 7>AD@D?>EFD?:@6HGEFD J: D I 9:AD > M6X>J: D 36?: 9C>86 G:  $I \leq f$ G $\leq$ 666 $\leq$  $R$ 

) 6B6 ?: 7>HC6 DJ6 <D9>C6 H6^C>?: ?6CI 6F . 696?: EDEFJ>EI HDHJD B6HE-26AB6 > EFD;:G>DC6AC>B A?I 9>B6 X:A?C>B 9D@6  $M\rightarrow$  GCT  $\overline{B}$ : EF: EI C $\simeq$  F6MODF6MC $\simeq$  5GQ G<br>H6U6  $\gt$  91<DCD9MC $\succeq$  5AD 5( H6J6 > 9I <D<D9>WC?>= 5: AD 5: @ @DF>GC>@6 36?9C>86 5AD 7>?6

+I C>: CHI M>?6MB6 >G@I GHJ6 > C6 @F6?I

@F6?: J6 9DGH6 BI 9F>?> > GH6F>?> >B6A> GB D M68 FH6C: GDA9C: 9D7F: > QC: B D <I ] :N8>A?: J: &F: CI A>GB D D9 C:B D  $d \geq$  ):BDd  $\geq 8$ A? ?: 75D GHDF++ 7FD? M6?: 9C>8I C6 DJ>B EFDGHDF>B6 @D?I ] : @F6G>H>9D7F6 6HB DG;:F6 EDM>  $H\downarrow$ IO $6$  : C:F $\leq 6$  B: ZI  $B$  CDMHD @GAH: HC  $\simeq$  GGJ: H6  $> A$  76J $>$  $EF: B6A\Omega$   $@6$  . D $@B$  D  $>$   $(E: A> EDF. 9$ B CD<>= @D?>C>GI J:FDJ6A>I C6G>A>ED @I W6A>96 C6B EDBFG: @DC8: 0FAD7F MDD9 QQIAHQD< ^A6O6N9DA6MABDM6<br>96O6 9D7FD76 & 6@DJFB:D9B  $86@$ . IFB: D9B $>$ ^: EDGA: <DHDJD G6B D B:G: 8>EDG HD?6C?6 DJ: BA69: M6?: 9C>8: >B6B D  $6@HC = \triangle$   $\triangle$   $6@D16 > EF$ :  $@D$ @J6AHHCD C6E>G6C>= G6J:H6 D7?6WC?: C?6 @DB: CH6F6 >GJ: <6 DGH6AD< H: C6GHDGJFGH6J6 I ?: 9CI D9 C6?7FD? C>?>= M6?: 9C>86 C6 DJ>B EFDGHDF>B6 >A?C6B EF: GJ: <6 C>?: 7>A6 C6?J: ] 6 7FD?CDGH J: ] C6?7DA?6 >C6?EDM>H>JC>?6 : C:F<>?6 B: ZI A?I 9>B6 > I J6X: CD 9> G@IHDJ6C? C6:DFIBI @D3-?: CDG468  $G: 6$  MHD F69  $\overline{5}$  D +DGA C: EI C $\simeq$  B: G8 96C6 9D7>?6B D MJ6C>^CI EDHJF9I D9 <A6JC: 5: AD 5: @M6?: 9C>8: I \$FG@D? 96 GB D EDGH6A C3=DJ6 MJ6C3O6 SGHI F: C6 M6?: 9C>86 M6 DJ6? 9: D 7F9DJ>HD<

# Istorijat zajednice: Linux Mint - Srbija

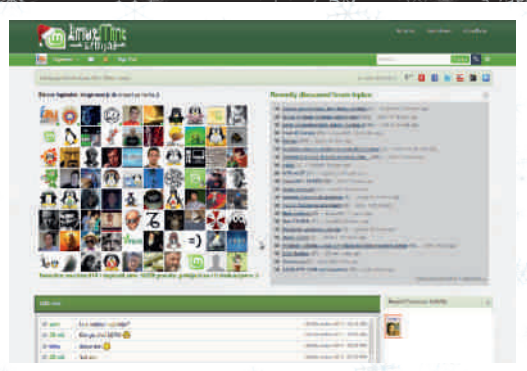

Balkana. Nedugo zatim, dobijamo i ovlašćenje da potpuno kontrolišimo lokalizaciju Linux Mint operativnog sistema za srpski jezik. Izbacujemo naše prvo korisničko uputstvo za Linux Mint 12, dobijamo sopstvenu Wiki zajednicu, IRC kanal, dopisnu listu, sekciju za preuzimanje, postavlja se prvi srpski *mirror* server za preuzimanje Linux Mint sistema u Univerzitetu u Kragujevcu, počinjemo sa predavanjima i popularizacijom Linux Minta u Srbiji. U aprilu ove godine osnivamo prvo i najveće okupljanje linuks korisnika u Srbiji, u "Sava centru", predavanje u "Školi Informacionih Tehnologija", predavanja na dva privatna fakulteta u Beogradu, pojavljujemo se i na "Danu slobode softvera" u Beogradu, ogranizujemo ponovno okupljanje Linux Mint korisnika i radimo mnogobrojne seminare i male tribine širom Beograda i Srbije. Dobijamo pravo da uređujemo zvanični forum Linux Mint (forums.linuxmint.com). Postajemo prva zajednica u SVETU koja ima ćirilični domen, linuksmint.srb. Ubrzo posle toga dobijamo odobrenje od zvanične Debian fondacije da registrujemo Debian.rs domen i pokrenemo ponovo projekat oživljavanja Debian zajednice u Srbiji. Osećamo se, jednim delom, odgovornim za to jer se naš sistem temelji upravo na Debian linuks sistemu.

Kako vreme odmiče, mi postajemo sve veći i sve veće planove imamo i već u oktobru ove godine postajemo pravno registrovani u APR-u i preimenujemo ime naše zajednice u "Udruženje korisnika Linuks Mint - Srbija".

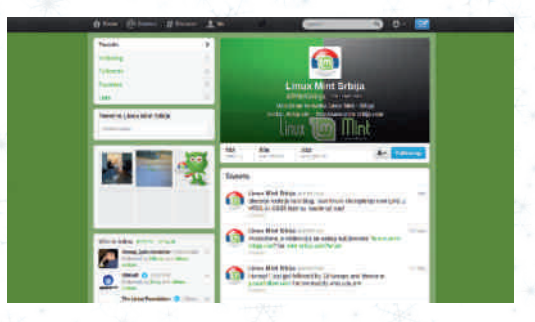

Za veoma kratko vreme, naša zajednica je okupila mnoštvo programera, dizajnera, lektora, linuks hobista ostalih entuzijasta, a sve to zaslužen je Linux Mint koji je trenutno najpopularniji linuks u celom svetu. Kao zajednica koja grabi punom parom napred, otvaramo sekciju na sajtu gde svako, ko napravi neki program za linuks a nema gde i kome to da prezentuje, pošalje kod nas i mi okačimo na naše servere i pustimo u javno testiranie čime podstičemo razvoj i rad na linuks sistemima. Pored raznoraznih profila na socijalnim mrežama, gde okupljamo izuzetno veliki broj članova iliti ljudi koji prate naš rad i razvoj, takođe, pokrećemo projekte u saradnji sa jednim od najvećih udruženja u Srbiji, projekat "Programiranje za mlade" na kome se trenutno aktivno radi i plan će početi to jest radionice će krenuti sa radom već krajem januara 2013. U planu i programu je besplatno školovanje za mlade do 18 godina, gde ćemo predstaviti plan i program programiranja, između ostalog i na Linux Mint operativnom sistemu. Uvođenje

BA69>= I GJ: HEFD<F6B>F6C?6 C6 A>CI @G GGHBI ?: 96C?: D9 85A? J6 C6W: M6?: 9 C>8: > WF: C?: I HDB EAB: C>HDB EF6J 8I 96?: C6B ED9GHF:@M6 96A?> F69 > F6MJD? +DHF: 7CD ?: C6EDB: CI H>96 ] : G: F69>DC>8: M6 B A69: D9J>36H>G@A? JDI X>JD6 C: EF:@D>CH:FC: H6 @6DWHD J: ]>C6M6?: 9C>86F69> ?:FC6B6?: 7>H6C @DCH6@HG6 A?I 9>B6 >96 I X>JDF6M<DJ6 F6B DDGJ:BI >GJ6^:BI

 $/$  <A6JODB % 85 AD 9 5:  $@$ O - F7 $\cancel{36}$ ?: M6?: 9C>86@D?6 EF: GJ: <6 EDF: 9 G7: EFJDD@EA6A?9: 9D7F: JDA?> 9D7FD< F6GEDADX: C?6 @D?6 JDA>EFJD 96 F6M<D J6F6 D GJ6@D9C: JC>B X>JDHC>B EDHF: 76B6 >GD8>?6ACDB X>JDHI E6 H:@DC96 DACI @GI !>ADMD;>36 ANCI @G6 C6GI ^>96 9: AB D > 9: AGB DI M6? 9C 86B 6 WHD B >  $>$ GEFDJD $9$  $\cdot$ BDI  $9$ :AD - D7M $\cdot$ FDB O6 HD 96 ?: 9>C>C6 DJ>B EFDGHDF>B6 DF<6C> M<sub>1</sub> ?: B D C: ;DFB 6A06 D @ EA6C76 > ED9 GH>^:B D C6W>B EF>B:FDB > DGH6A: M6?: 9C>8: 96 ^>C: >GHD 6 C: 96G: M6HJ6 F6?I I G: 7: >F69: GJ: EF:@D>CH:FC: H6 @DCH6@HI X>JD G6 A?I 9>B6 >] 6G@6C?: >  $EFL$  $EBE$  $EFC$ ?: I DEI WHOO? 6HB DG; F ?: ?: 9C6 G6GJ>B 9FI <6 GHJ6F 36HD ED  $F.9$  HD $\times$ 6 I EA6 $C1$  ?: DHJ6F6 $C2$ :  $>$ EFJD $\times$ GFEG@D< ; 01 5: @B:GH6 I : D<F69I <9: 7>G: D@I EA?6A>A>CI @G: CHI M>?6GH>>  $\rightarrow$  AH $\rightarrow$  C6 F6G=A6Z: CDB B:GHI B D<A>96G: I 9D7CD9FI X:  $>$ F6MB: C?I ?I C: EFD8: C?>J6 A $\angle$ O6  $\angle$ G $R$  G  $H$ 6 O6 EDA?  $\triangle$ DFB685DC $\simeq$  H=CDAD $\diamond$ ?6

) 6W: 69F:G: <9: C6GB DX: H: C6]>GI 4 5KKK [B>CHGF7>?68DB](www.mint-srbija.com) 4 5=HHE [B>CHGF7>?68DB](http://mint-srbija.com/forum) ;DFI B

4 5KKK [B>CHGF7>?6C:](www.mint-srbija.net) H

4 5KKK [B>CHGF7>?6>C;D](www.mint-srbija.info)

4 5 KKK ANO @GB SO <del>HT</del>G

4 5=HE tr v| szur v{ zyk

4 5KKK 9: [7>6CFG](www.debian.rs) 4 [5=HHE](http://??????.???) nokr j v zyk

- 6?H 5: AD 5: @ O - F7: 36 ?: HF: CIHODI ;6M>F:@DCGHFI @8>?: 6 @696 ] : 7>H>9DG HI E6C G6MC6] : H: 6@D EDG: H>H: KKK [B>CHGF7>?68DB](www.mint-srbija.com)

 $-$  J6@D @D  $+$ B6 EDM $+$ HJCI : C:F $\leq$  X: A?6C?: 9FI X: C?6 >9D7F: M676J: JDA>A>  $C1$   $@G > G1$ :  $D11664D$   $MID$   $JDA$   $B$   $A69 >$ 9D7FD9DW6D ?: C6 C6W: GHF6C: ?:FGAD 7D969DA6M>I :A: <6CHCDB GH>AI

<span id="page-16-0"></span> $+58$   $+4$ #&+#

 $I$  HDF  $'$   $\triangleleft$   $QQ$ ( $\triangleleft$  $\triangleleft$ H-F7 $\triangleleft$  $\&$ .  $\triangleleft$ B

+DGA: B:G: 8>6@H>JCD< F696 >F6MJD?6  $@D9CD & B: C6 ! -05$ I<A96D? GJ: HADGH96C6

\* 9 J:FM>?: 5: AD 5: @G: >GEDFI ^I ?:  $\triangle$ G@A? $\triangle$ D I 9:A°C: QGA@N 59 - 315?;  $.6@$  ? > DJD< EI H6 E6 G=D9CD HDB: >B6B D

5AD 5@ O ( D 5:-9;:  $(40 \t777), 58 .4 \t\# - \%$  $\lambda$  . 0( 0 )\$ 5AD 5@ O ( D 5:-9;: ( 440 7 7 7 ,). 58- ). 4#/ - [%\\$\)4\)](http://www.linuxmint.com/edition.php?id=118)  $1.0(0)$ \$

5AD 5@ O ( D - @  $(40 \t777)$ . 58- ).  $4\# - \%$  $\lambda$  . 0(0)\$ 5AD 5@ O ( D -@ ( 440 7 7 7 ,). 58- ). 4#/ - [%\\$\)4\)](http://www.linuxmint.com/edition.php?id=120) / . 0( 0 )\$ 5: AD 5: @ O ( \*  $(40 \t777), 58 .4 \t4 - \t% 4$  $/$ . 0(0)\$ 5: AD 5: @ O (  $(40 \t777), 58 - 0.4 \t4 - 964$  $/$ . 0(0)\$

 $($  DF6B D C6EDB: CI H+96 GJ6 $\circledast$  D9 DJ $\simeq$ J:FM>?6 9DA6M>>I @DB7>C68>?>I: ; /; 01/?G > ED EFJ> EI HI " E6@DJ6C?>B6 M6

EFDAMJDZ6^: I F: Z6?6 ^>B: ?: @DBEAH> F6C6 EDCI 96 @D?I HF: CI HCD 5: AD 5: @ B DX: 96 SEED MH ?: M6 G16 @D <6 EDC: WHD

UHD G: HAY: GGB D< GGH:B6 ! - 05 9DA6MA G6 C6?CDJ>?DB J:FM>?DB ?: 9CD< D9 GJD ?>= HF: CI HCD C6?EDEI A6FC>?>= 9:G@HDE DOFI XC76 5: -9;: @D3-?: HF: CI H  $CD$  I I GEDCI GJD?  $GB$  $S$ :  $>G$ : JAN  $AB$  9> @DF>GH>DJD>9: ?CDF:W: C?: JF: 9C>= >F69  $C \approx$  EFD<F6B:F6 M6EDGAC $\simeq$  I<br>5.@ 5:-9::  $\gg$  B:HO6O  $5: -9$  ;  $\rightarrow \rightarrow \rightarrow$   $B: HOG$  C6WB ?: M>@I 9DA6M> G6 7FD?C>B >GEF6JA?: C>B 76<DJ>B6 <F:W@6B6 >F6MC>B C6EF: 9 C+B B D<I 1 CDG+B 6

'  $\mathcal{A}$ #GEFD7A:B6@D&GIF:WC>  $5D10 \leftarrow 188.18231$   $(23.24)$   $A: 7$ 

#-: 18F; : 1?- 853: 9 1: @

 $9 \leq 810$  ?@.  $5562$   $250109 - 15$ . A3?  $C4549 - 01$  5:  $-9$ :  $\rightarrow$  24

5D10 9 -: E9 19 ; >E81- 7?<>1?1: @5:  $5: -9:$ :

 $9 \leq B$ 10 0A-89;  $\therefore$  5 $\&$ 9-4-: 085: 3

 $5D10$  /; :  $4D49$  1: A? - << 1  $\geq 5$  3. 145: 0  $@1$  < : 18  $25/71$   $53$  ;  $>$  < < 1  $\neq$  3. 1 45 0 ; @1 > C5 0; C?

 $-$  ?@ $C:$   $\frac{57}{100}$  (1 ?C5@45 3 -: 0 : ; 9 ; >1>1; >01>5: 3; 2@41C5: 0; C?

5D10 ?7E<1/4-@C5: 0; C ?@1- 85: 3@41  $2/A?$ 

5D10 -@-/410 05- 8; 3?81-B5: 3C5: 0; C  $.$ ;  $\approx$ 01>?; : @11?911: C41: /8:75:3@;  $2.2^\circ$ 

 $5D10 \leftarrow$ : 18-A@4505: 3C41: 8; 75: 3  $8.795$ ; <1:

 $5D10$  ?4; C  $177@lt.-&81@:@8C-E?$  $24$ ; C5 3 @101?7@

 $5010$  ?4; C  $177$  @  $\lt$  -  $\lt$  81 @ 5?5: 3 59 <A@585@EC5: 0; C?

 $5010 < 8/1$ ?: ; @ << 1  $\cdot$  5 35 9 1: A

 $<<80$   $Q - 3$ : ; C -  $85$ : 10 5:  $Q$ 1/1:  $Q$  $C41: <8/105$  @11/1: @8F: 1:2@1 <-: 18

' >GH6CDJ>= B D<I ] CDGH>

- $031$   $85$
- $\sqrt{50}$  (51C5 D $\lt$
- ::  $25A > .81 < .1841534@$
- $#$ -: 18-A@; 4501018 E: <@8; ?

 $Dx$ ;  $-: 0 \%$ -81- $\ll 81$ 

 $534@1?? - < 81@$ 

 $: A$  ?  $\cong$  38 @ ?C5@ 4 C5 0: C?5: C5:  $0: C.8509 < 8100$ 

I 8?1-88G-: 0 I 8?1; @11>G5 C50; C  $85\omega < 80$ 

 $5: -9: : : 1C$  ?1??5: C454 A?1??;  $20 - 51 \le 0153$   $0.418 < 1$ ;  $48$  $@A. 814$ : :  $@. 9 < 0.5500 < 0.819$ ?  $C5@ 5:-9::$ 

)  $: 7 \times 12 = 0$  1: A  $\le 3125$  5: - $9$  :  $\frac{9}{4}$   $\frac{3}{2}$ 

- $-$  ?@ $-91:$  A 2560 $-53$ 
	- 1: A /  $\circledcirc$   $\circ$  :  $\circ$  :  $\circ$  4; B1 >

%1@\$3?-<<81@5?: ; C <-><02@1<-: 18  $/$ : **4D** $\Phi$  1: A

 $!$  1C C5031@ 2 > <81@1B18 <1>?  $> 05$ . A.  $\omega$  ?-: 0/41/7. ; D1?

\* JDC>?: GJ: EDGHD?>?DWEF:@D CDJ>= B D<I ] CDGH> @D?: CI 9> CDJ> 5: : - 9 ; :

 $^{\prime}$  . 0

\$MA6G@DB DJ: J:FM>?: EDHEI CD?: >M76^: C  $! - A$ @6A? >  $176$ <sup>6</sup>: C CDJ > EFDAMJD9 5: @ EFD<F6B:F6 2581 9 -: - 31> ED9 @D9C>B >B: CDB ! 19 ; @D?>] : I EDHEI CDGH>M6

 $-$ Linux Mint 14

meniti stari Nautilus i pružiti mnogo udobniji i dokazano brži rad i manipulaciju datotekama. Tamo gde je Nautilus stao Nemo je preuzeo kormilo.

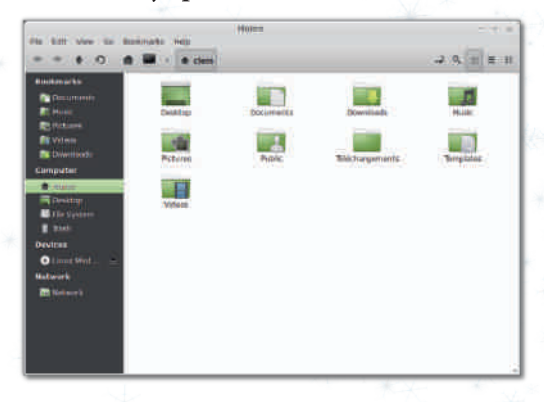

# **MDM**

Marljivo se pristupilo rešavanju MDM-a (Mint display manager), na čijem sređivanju je insistirala zvanična zajednica. MDM sada omogućava korišćenje i GDM 2 tema. 30-ak njih je instalirano a preko 2000 Vam je dostupno za preuzimanje putem linka.

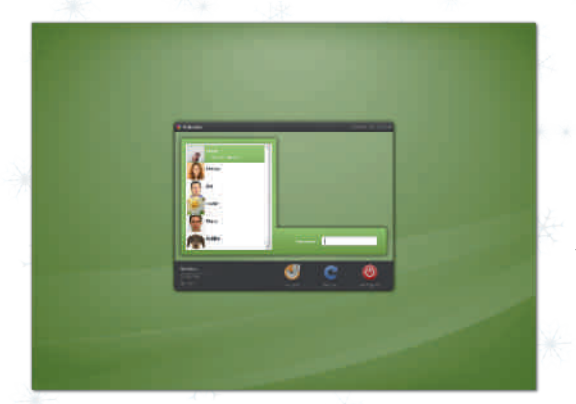

Novina u *MDM*-u je i lista korisnika i njihovi avatari za udobniji prikaz, tako da umesto da kucate ime korisnika, kliknete na sliku korisnika sa kojim želite da se ulogujete. Vaše je samo da ukucate lozinku i igra može da počne.

Poboljšano je prebacivanje u živom režimu između korisničkih naloga, tu je takođe popravljeno dosta toga i unapređen je servis (stabilniji rad, bez crnih ekrana, zamrzavanje i slično).

# Sound Applet

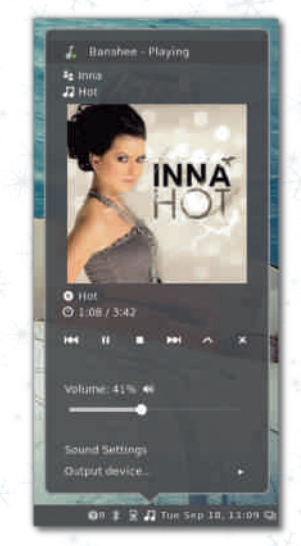

Kvalitet Sound Appleta je podignut na visok nivo. Ovo će najviše obradovati ljubitelje muzike. Od sada je moguća potpuna manipulacija trenutnom numerom koja ide u pozadini slajdera za jačinu zvuka: od "premotavanja", stopiranja, pauziranja, puštanja, preskakanja, covera, lyricsa i još puno toga što niste ni mogli da zamislite da ćete raditi iz ovog malog ali moćnog *appleta*.

# Alt-tab preglednik

Nova opcija ili poboljšana opcija prebacivanja sa virtualnih desktopa i programa, takođe je sastavni deo nove verzije,

 $5: -9:$ :  $D96H6 ?$   $\mathcal{AB}:Z$   $D06H6\mathcal{A}$  $>$  ;  $9  $f$  @ B  $E$ 6H7 $\rightarrow$  ACDGHG6 DJDB G@ FE$ HDB

 $0(47 \#2 \#1 \#)^{1}2$ 

0:FM>?6 9DCDG>B CD<D7FD?C: >GEF6J@: @D?: GI H>^I EFJ: CGHJ: CDED7DA?W6C?6 Q>G  $ED9 = 617: N$  ( $: Z1$  J $SOB$   $ED7D3/BC3$ ) B6 >I C6EF: Z: C3B6 ?: >96 @196 I @I 86H ADM>C@I C6 ED^: HCDB :@F6CI EF>A>@DB  $ED@E$ : H6C?6 EFD $E$ F6B $6 \times : @C$ : BDF6H: ?: J>W: I @I 86J6H>M6 GJ6@>EFD<F6B @D?>X: AH: 96 SOG6AF6H: \* E8>?| 1 ?1->/4 C4581 @E<5:3G?: B D<I 1:  $\mathcal{S}\widehat{\mathcal{Q}}\widehat{\mathcal{R}}$  ^#+

+FD<F6B F69>MC6HCD7FX: >;AI >9C>?: C:  $B6$  JAW: M6B FM6J6C?6  $>$  @D^: C?6 @6D C $>$  $C6 <sub>2</sub> = E696C$  $B > 3$ M6N6@6  $3M$  EFD  $2F6B$  6 7: MF6MD<6 %202->19 -: -31>?: D9 G696 EDHEI CD D9JD?: C D9 %E: -<@5/- H6@D 96 J>W: C: B DF6H: 96 >CGH6A>F6H: %;DCHDJ: >A>) 5: 1 ?:F] : 06B >% EDCI 9>H>96 A>  $X$ A $\overline{H}$ :  $A$ <sub>2</sub>C:  $X$ A $\overline{H}$ : 96 EF $\geq$ J6H $\overline{H}$ : ' 8: C8I @D16 ?: C: DE=D9C6 M6 >CG+6468>?I  $6$  MTD $x \sim 2 < C$ : EDGHD76C76 F6C $\approx$ : C>GH B D<A> I GE:WCD 96 >CGH6A>F6H: DJ6@J: GH<sub>5</sub>F> $M\%$  6

/ GJ6@DB GA1 ^6?I % ?: ED^: D96A \*>C6 EFGJDG@A59>MH: EFD<F6B66HI GI >@DF>G C > @DE>G> E6 6@D06GM6C>B6 B > WA? C? D F69I EFD<F6B6 G6B D EFD^>H6?H: >GED9 @DB: CH6F: A?I 9>@D?>GI EFD<F6B @DF>G H>A>EF: 06G 6 7>GH: @DB: CH6F>G6A> B D F6H: 7>H> F: <>GHFDJ6C> C6 5: AD 5: @ ; 9 9 A: 5@E WHDB DX: H: I F69>H>>9>F:@H CD > M<sup>2</sup>% 67: MD9/6GG6G6G67H

 $\times$ : 04-  $@1$ 

 $*$  9 9 F $\leftarrow$  I O 6 EF. Z: C 76 I B: GHD 9 DG6 96WC?< ' % 9 - 31)  $\times$ 50 D9 96O6G ] : H: G: GI GF: H6H>G6 5: @%@5/7 @D?>9DA6M> 9>F:@HCDD9 5: AD 5: @EFD<F6B:F6

105@ ?: M6B: C?: CJ: FMADB

5: @%E?@19 D9 G696 EDG: 9I ?: >GA: 9: ] 6 ED7DA?W6C?6

 $0: ?ZD$ ?1@ $E$  A>  $!$  % $1$ ?;  $8A$ @ $:$  @  $"$  <1:  $'$  %

D/4-@E?@E9-71?EA>\*/4-@E?@E  $5:$   $\leq$  - $\leq$ 1 - $\leq$ 1 - $\geq$ 2 $\Rightarrow$  1?@ $\geq$  3. @1 0177  $@{\times}$   $@{\times}$   $@{\times}$   $5' \leftarrow >$   $@{\times}$   $A8 \leftarrow A$  ?1248 $@{\times}$  5: - $9$  : : 01B18 <1>?

# 5E-6:

>86 9DA6M> G6 CDJ>B G: HDB EF:A:E>=  $EDM695C6$   $|M$   $M$ HCD  $J5T0@ = F$   $MDA$   $856 >$  $756$ 

+6@: H>@DC>86 @D?: ?: F6MJ>D 5: AD 5: @

pod imenom Mint-X dobio je novi izgled: mnoge ikonice su poboljšane, redizajnirane a ubačene su i nove da bi pokrile nove stvari koje donosi Cinnamon 1.6. Pored Faenza seta ikona, Mint-X je jedan od najvećih i najkompletnijih setova za Gnome okru-Ženje i Gnome forkove kao što su Mate i Unity, pa ako ih nemate predlažemo da ih prvom prilikom instalirate.

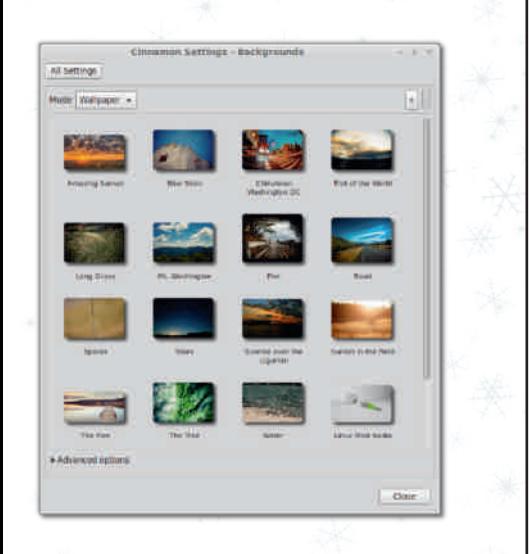

Pregled popularnosti GNU/Linux/BSD distribucija za mesec decembar

# Distrowatch

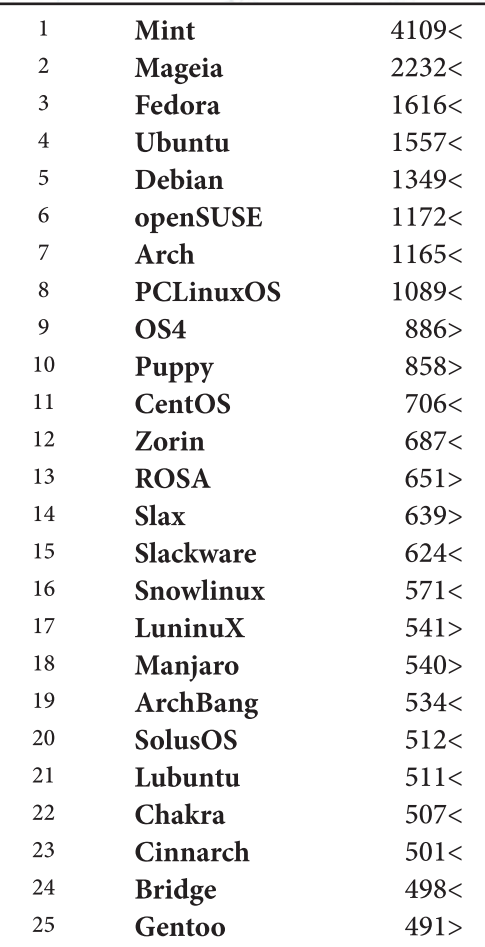

 $Pad <$ Porast  $>$ Isti rejting  $=$ (korišćeni podaci sa Distrowatcha)

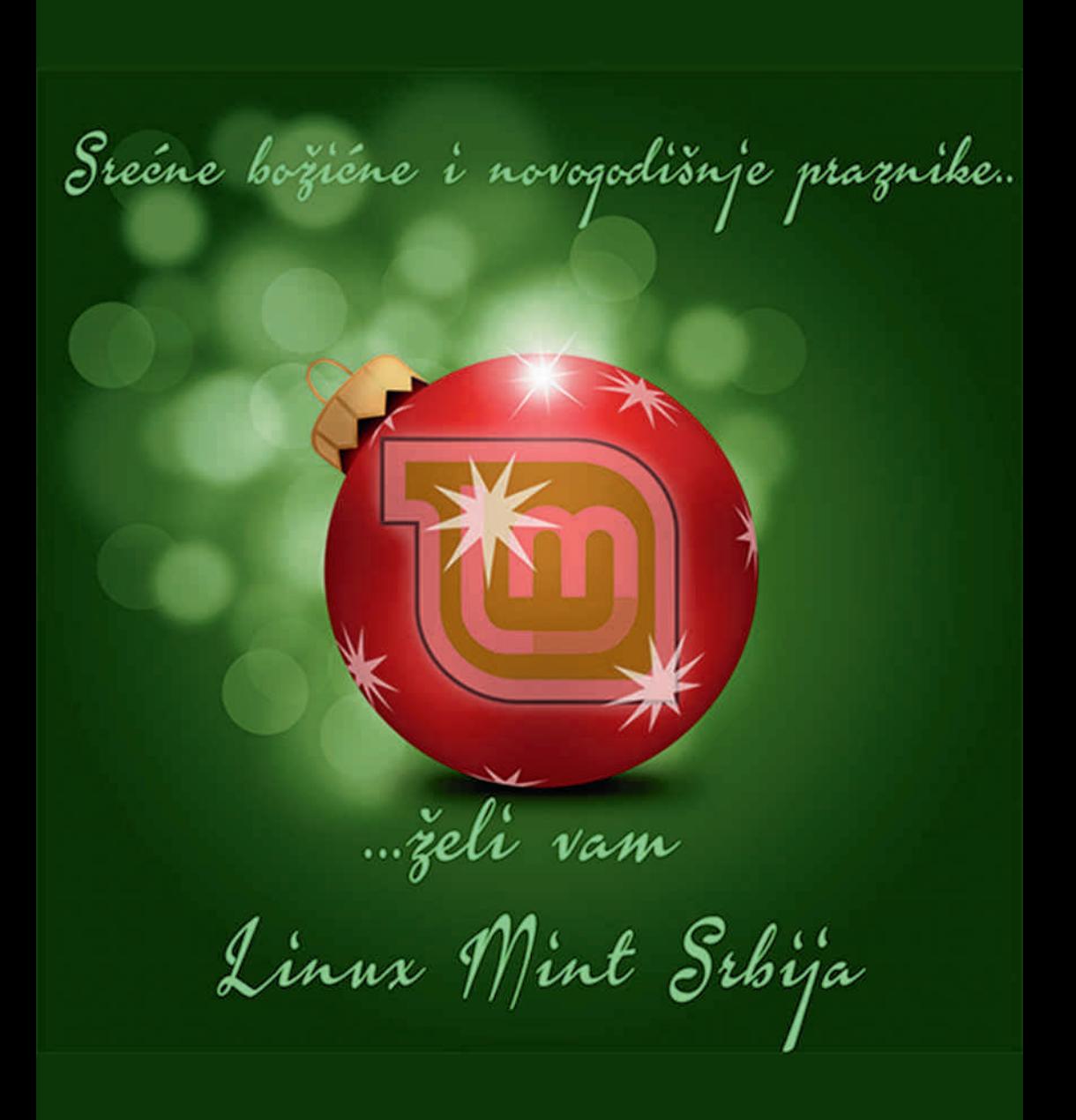

# Mala škola: Scribus 1.4

<span id="page-22-0"></span>Mala škola: Scribus 1.4 - (7. deo)

# Formatiranje teksta

### Autor: Dejan Maglov

 $\overline{D}$ ošli smo do kliučnog dela ovog tu-Formation of the contract of the contract of the contract of the contract of the contract of the contract of the contract of the contract of the contract of the contract of the contract of the contract of the contract of t komplikovaniji i najvažniji deo DTP-a (stonog izdavaštva). Iako je ovo ključni deo, u internet dokumentaciji Scribusa nije baš idealno obrađena ova oblast tako da smo većinu znanja prikupili na osnovu iskustva, eksperimentisanjem i imamo nameru, u ovom nastavku, da vam što bolje prenesemo. Možda ovo i nije najbolji način ali sigurno daje rezultate. Cilj je da pokažemo jedan od načina kako "naučiti" Scribus da pravilno prepozna uvezeni tekst i da ga na što bolii način formatira tako da nama preostanu, nakon uvoza teksta, samo sitna doterivanja. Mnogo je varijacija i mogućnosti formatiranja teksta tako da ne očekujete da vam prenesemo sve.

Mi naiviše koristimo uvoz HTML formata (iz wiki redakcije projekta) u Scri*bus* pa će to biti okosnica ovog tutorijala ali ćemo i uporediti taj način sa uvozom ODT tekstova iz LibreOffice Writera. Daćemo razlike i prednosti jednog odnosno drugog načina uvoza teksta a sa osvrtom na automatsko formatiranja teksta.

<span id="page-22-1"></span>Ako ste u međuvremenu pokušavali da primenite savete iz prošlog broja (Li-BRE! #7) i da uvezete tekst i format iz nekog od spoljnjih izvora, verovatno niste dobili idealne rezultate. Uvezeni tekst je bio po sadržaju jednak kao i original ali formatiranje je najverovatnije bilo "ništa sa ničim", ni približno originalu.

"Niko se nije naučen rodio", kaže stara poslovica, pa tako ni Scribus. Scribus uvozi tekst i formate ali nije uvek siguran šta i kako to da izvede i u šta da pretvori. Scribus će prepoznati formate  $\check{c}$ itavih paragrafa i takođe formate pojedinih reči. Formate paragrafa će smestiti u svoje stilove a formate reči će, kako najbolje zna, "prevesti" direktno u svoj tekst. Pod formatima reči, najčešće, se podrazumeva dekoracija teksta (bold, *italic*, *bold-italic*, *underline*) ali i promenu fonta pojedine reči ili njeno bojenje drugom bojom.

## Tekst uvezen iz HTML datoteke

Ako vam je redakcija časopisa na internetu, onda je uvoz HTML datoteka logičan izbor. Odmah da kažemo da prevođenje HTML koda nije idealno ali je dovoljno dobro da se dobije poluproizvod koji sa par klikova može da se doradi i dobiju zadovoljavajući rezultati.

### Formatiranje reči unutar paragrafa

Prvo ćemo se osvrnuti na formate reči. Scribus bez problema prepoznaje tagove **,**  $**4**$  $**4**$ **,**  $**5**$ **,**  $**5**$ **,**  $**6**$ **,**  $**6**$ **,**  $**7**$ **,**  $**8**$ **,**  $**8**$ ve <font> Scribus ignoriše, bar mi još nismo uspeli da primetimo uslove koje menjaju ti kodovi, tako da treba voditi računa koje HTML kodove koristimo. Kodove koje prepoznaje, Scribus, pretvara u odgovarajući format tih reči,

 $\frac{23}{2}$ 

[-7;](#page-3-0) 0-

@DHDC: I F69>D9B6= EDI JDMI HDC>?: B D<I ] : C6@C69CD>GEF6J>H>M6HDHDB D F6B DD9B6= ED9:G>H>EDI JDMI - J: WHD %/>5. A?A C>?: ?6GCDE>H6 I <A6JCDB I HD @I I JDM6 @D G: ;DCH@D?>G: I JDM>C: ED@AGE6 G6 ED9F6MIB: J6C>B | O6WB 9D@I B: CHI %/>5. A?E>H6 G6 @D?>B 96 <6 M6B: C> \$GHD H6@D 6@D ;DCHC: EDGHD?> I DEWH: I >M7DFI ;DCHDJ6%/>5. A?] : E>H6H> G6@D?>B ;DCHDB 96<6M6B: C>

\$MDJD<G: G696ED9F6MI B: J6 96B DF6H: EFJD 96 9: ; : CAMH: @D3 ?: DGDJC>;DCH +696?I ]>B: C> 581 M ; /A9 1: @? %1@A< M &; ; 8? M &17?@ >- 9 1 #>; <1>@51? ) 6 HDB B:GHI 7>F6B DDGCDJC>;DCH( >7> F6B D  $\approx$  11%: ?  $\lt$  @. 8/7  $\pmod{2}$  $.8/7S$   $\cancel{8.75}$ -

' 857- $817?@>91#$  $\leq$   $15@?$ 

+F>A>@DB I JDM6 H:@GH6 I %/>5. A?DHJDF>] : G: E6F 9>?6AD<6 @D?>] : I E>H6H>G6 @D?>B  $:$  DOHDB  $\times$  AB D96 M6B: CB D5@55  $\cdot$  : 80  $5@5$   $: 8$  >  $9F < C$  ED9F6MIB: J6C: ;DCHDJ: @D GB D 9D7FD D9<DJDF>A>C6 GJ6 E>H6C?6 C6 @F6?I ] :B D9D7>H>9D7FD  $:$  DFB6H $F6C$ ?: F. ^>I Q $F6F1$  J $:$  M $C$ D $\lt$  H $@G$ H6 @D GB D ED<F:W>A> > C>GB D I DEWH: 9: ;>C>G6A>H: ;DCHDJ: HDB DF6B DD9B6= EDEF6J>H> \$9:B D C6 E696?I ]>B: C> 581 M ; /A9 1: @?%1@A< M ; : @?@6FH>86 ; : @ %A. ?@5@A@5; : ?' 857' 857- ;:@^%A. ?@\$@\@\$; ?

6H: GI JFGH: ;DCHDJ6 >E696?I ]>B: C>>M @D< B DX:B D 96 >M67:F:B D D9<DJ6F6 **?II XACI M6B: CI** 

. :@ C6@DC DJD<6 B DX:B D EDCDJD I J:GH>H:@GHI %/>5. A?>9D7>H>X:A?: C: F:  $M$   $A$  $B$  $H$ 

 $: =9 - ?5 = : 61 < - = 3 = 2$ 

) 6@DC I JDM6 DG>B GH6C96F9CD< ;DFB6  $H_6$  E6F6 $<$ F6: 6 $>$ S57- $=$ GH>ADJ> >857- +D9:W6J6C?: GH>ADJ6 G:  $JFM$  EF:  $CD$  E696?]  $: < B: C56$ %@E81? >A> ?: 9CDGH6JCD EF>H>G@DB  $*$  HDF3: G: 9 HDF GHAD16 @DO6 >  $5 >$ -H>ADJ>C:@69 7I 9I 76WDC6@J>@6@J> C6B HF: 76?I 6A>B CD<D^:W] : >B ?: ED HF: 7CD B6AD ED9:W6J6C?6 76F:B EFJ> EI H

' 857- $-BA: 9$   $H$   $F$   $F$   $D$  $F$  $R$  $N$  $R$  $S$  $G$  $H$  $A$ 

 $\rightarrow$ AGB6C?]? BDF6MB6@AMB: ZIF  $\rightarrow$ WHO >J>GO @6F6@HF6C6FA6H+J6C C6^>C@6@D7>G: WHD7DA?: I @ADE>D E6F6<F6; I M696H: B6F<>C:

& . A8 @ -? -: 0 : 01: @ @ : O\* B D <I ] 6J69: ;>C>G6C?: H67I A6HDF6>I JA6 ^: C?6E6F6<F6;6>A>ED^: HCD<F: 96 E6F6<F6;6

4->-/@1>%@E81G69FX>ED9:W6J6C?6

- ?5/ ; >9 -@5: 3O\* B D<I ] 6J6ED 9:W6J6C?: JFGH: DGCDJCD<;DCH6E6 F6<F6;6 J:A>^>C: ;DCH6 <I GH>C: ;DCH6 J:A>^>C: F6MB6@6>MB: ZI @6F6@H:F6> 9:@DF68>?6;DCH6

0B: /1 : >9 - @\$30\* BD<l ] 6J6 ED9: W6J6C? WFSC: >JSGC: @F6@HF6 C?: <DJD<D9GHI E6C?6D9 76MC: AC>2: > ?: M>@6H:@GH6

; 8; >?O\* B D<I ] : J6ED9:W6J6C?: 7D?: H:@GH6>EFDJ>9CDGH

+D9:W6J6C?6 >B6 G6GJ>B 9DJDA?CD96 G: EDGH><CI GJ>EDHF: 7C>: ;:@H>>96 G: H:@GH  $\mathcal{P}:$  6400 | GADI @ADE>I 9 $\mathcal{P}:$ 

&696 ED9:G>B DGH>ADJ: >G8FE>A>GB DGJ: B D<I ] CDGH> 6I HDB6HG@D< ;DFB6H>F6C?6 I J: M: CD< H:@GH6 - J6 DGH6A6 ED9:W6J6C?6 B DF6B D 96 I F69>B D FI ^CD @FDM 05@ &1D@

 $(17)$ :  $E - 7 - 85 = 150$ 

6 7>7>A>G><I FC>96 GB D GJ6 DGCDJC6 ED9:W6J6C?6 I F69>A>@6@D HF: 76 >G@DF>G H>H: H:@GHM6 @6A>7F68>?I @D?>GB DB>EF> EF:B>A>

 $!$  ,)" 2 [#\)\\*!](http://j.mp/kalib-html) ( 4 ,  $=$ HHE ?BE @6As7 = HBA

&696 DJ6?H:@GHI J: M: H: I %/>5. A?HF: 76A> 7>GH: 9D7>H>GA: 9: ]>>MA6M

' 857- 857- -H>A: 9>HDF I J: M: C> & GH>  $AD$ 

9>HDFGH>A6 >B6 H676 +FJ>H67 ?: #>; <1>@51?>A> C6 GFEG@DB ED9:W6J6C?: E6  $F6 \leq F6$ ; 6 9 FI $\leq 2$  4 -  $> 10$   $\approx 96$  %  $\Rightarrow$ GHADJ>@6F6@HF6

#>; <1>@51?G69FX>ED9:W6J6C?6

5?@-: /1?-: 0 8539 1: @O\* B D<I ] 6J6 ED9:W6J6C?: EFDF: 96>I 96A?: CDGH> F6MB6@>MB: ZI E6F6<F6;6 >GEF: 9 > >M6E6F6<F6;6C6@D?>G: D9CDG>DJD ED9:W6J6C?: >EDF6JC6C?6E6F6<F6;6  $EDB6F $\leq$ OB6B6$ 

 $"  $@ - 8 - 35 ? O($  D<l  $]$  CDG-96$ >B6B DF6MA>^>H: B6F<>C: C6GJ6@D? GHF6C>>ED9:W6J6C?: EDF6JC6C?6G6 A: J: >9:GC: GHF6C: I D9CDGI C6H: B6F<>C: @D?: M696B D

>; < -<?O( D<I ] CDGH9D96J6C?6  $JDB: 1: < J$ :  $A\oplus C$   $G<sub>5</sub>$   $A\oplus WCD<sub>5</sub>$   $GADG$   $G$ ED^: H@I E6F6<F6;6

0B-: /10 %1@5: 3?O) 6EF: 9C6ED9: W6J6C?6DB D<I ] 6J6?I 96EDJ: ] 6J6B D

 $-7:0-$ 

 $\%59$  1=7-85 =5  $\div$  : : 3 ?17>?

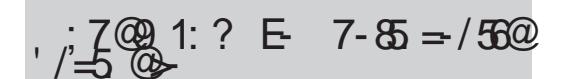

% 01L-A: 61 > 363 A 5017;  $\Rightarrow$  / 56 ?17 -2

 $% 01L - A : 61 > 3B + C$ 

\*  $7$  > 6C E6F6 < F6: (6 9: (40F + 66C + B + 60HDB : : 80 \$ 0-8 + 4# + 50057 ED9JI ^ C> 9FI <>:DOH>D7D? C>HOGH

 $\rightarrow$  :  $\otimes$ : @SF6O6 AGH6

 $FFI$  $9F \Leftrightarrow$  $H.1>$ 

\$09: @BF606 AG66

EFJ>  $9F \sim$  $H:1>$ 

# £ FAC@=HE A7F. A<DOGDF<

 $R\Box$ 

 $8 = 17$  @ GG CG5A ?C@  $< 5 < F9$ :  $@B?CI = 5$  $\sim$  $5 < F9$ :  $<$ HHD @EB?  $H@B$ @eB? 5  $5 < F9$ :  $HID$ @B2 @B?  $\overline{5}$  $H@B$  $\overline{5}$ @B? **@B?**  $5 < F9$ : <HHD  $H@B$ @B?  $\overline{5}$  $<$ HHD  $H@B$ @B?  $5 < F9$ :  $R = 1$ 8=J 7 @ GG CG5A ?C@ =8 89 GBC  $H9?GH$  5  $5 < F9$ :  $\prec$  $D C189 = 89 B92 = H92GH$  $\Gamma$  $8 = J$ 8=J 7@5GG CG5A ?C@ =8 89GBC  $5 < F9$ :  $8FI :=$  $H9?GH 5 <$ D CJ89 = 89 B9? = 8FI; = H9?GH D  $8=J$ 

@DC 9D7>8H HF76H EDODJD96 ED  $9.06$ UGH GHADJ:  $\rightarrow$  : @%A. ?@@@.

+F=B:H=:H: 96 %=5 A? C=2 EF: EDN06D

H6< M6 7D? C? H@H6 > EFDB : CI; DOH6  $\overline{1}$  C H6F E6F6 < F6:6 ): M06B D 96  $\rightarrow$  ? EFD7AB | SCHIFFF.H.FI &  $6 \times C$ **GBDIEDHF7>AEFGJ>HG<FGMIBASI%>5**  $AA$  7  $AD$  ( $B$   $CD$  7  $AD$   $H = E$  $D$  $3$ :  $V$  $B$  $J$  $6$  $C$  $B$   $D$  $I$  JDM  $C$  B 6 &

@D+B6HJANH6GQD<H@G+6EF9A6X BD96H@GHDC96IJDMH: +M" & 96HD  $H@@D5CBB6H#EFD7AB6 + FEFBBAB$  $\mathbb{G}$  D > H $\mathbb{Q}$ H $\mathbb{M}$   $\mathbb{Q}$   $\mathbb{G}$ A $\mathbb{Z}$  F68 $\mathbb{Z}$  I JDM3 " ୍ୟ  $96HTH@$ 

!,)"21#)\*!/\$4=HHE ?BE@6A57D9H

& ? GFDB 6VGC N6 E6F6<F6; GHADJ: 6A  $M6HD$ ;  $SODI JDM$ ;  $DFB 6H F \sim$ 

### $. -7860R7$

\$4 C B 6 9 : 64 OD < I JD 16 H @ 66 + M GED  $ABW2 = ADFG \nrightarrow AB = CAB D$  DVO6VAS  $\mathcal{D}$ : 640D F WC?  $CD$   $C6Z$ :  $H \rightarrow 9$ :  $6452$ F. W.C. BD 9B D J6G96 C6B 76J + H E6 96 9DEIC-BD DJ6? HIHDF-36A ) 6 X6ADGH EFDORDFOGB C 9DNJDAGJ6961 DJDB 7FD? IF69 BD>: > 06 F1 ^06 : DFB 6HF6C76 GEDM 05@&1D@E6HDDGH6JA6BDM6GA  $9:1 > H$ 

 $66603:GS$ 

# Dobro došli na slobodnu teritoriju

# <span id="page-26-0"></span>Dobro došli na slobodnu teritoriju - (4. deo)

# Programi za rad sa tekstom

Autor: Dalibor Bogdanović

 $\overline{N}$ a redu je još jedan deo priče o proeramima sa kojima ćete se sresti **L N** gramima sa kojima ćete se sresti prilikom prelaska na slobodne operativne sisteme. Akcenat je namerno stavljen na programe koji svojim izgledom i funkcionalnošću ponajviše podsećaju na programe komercijalnih operativnih sistema kako bi početnicima bilo što lakše da se uklope i načine prve korake na slobodnim operativnim sistemima. Prilikom izbora programa, vodili smo računa da isti budu što više user friendly (prijateljski nastrojeni) jer od prvog utiska ponajviše zavisi da li će novi korisnik ostati na slobodnim otvorenim sistemima i kasnije nastaviti da samostalno istražuje novi svet.

U ovom nastavku opisaćemo neke programe koji će vam zatrebati prilikom svakodnevnog rada sa tekstualnim datotekama, bilo da je reč samo o pregledu istih ili o najsloženijem radu na obradi tekstualnih datoteka.

Kao primer opisali smo dva programa sa kojima možete obrađivati tekst na različite načine, dva programa za pregled PDF datoteka, dva programa za prosto editovanje tekstualnih datoteka, kao i dva programa koji će vam pomoći prilikom skeniranja nekog dokumenta.

Da krenemo redom sa opisima istih.

LibreOffice Writer

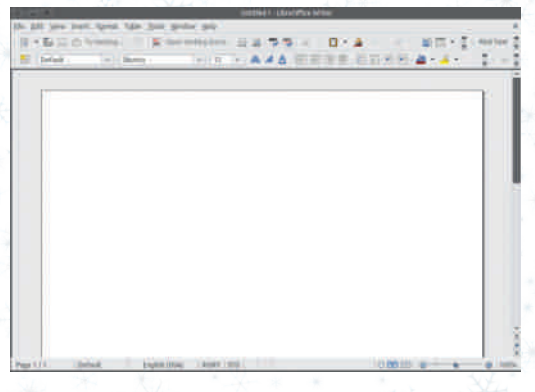

**Slika 1:** LibreOffice Writer

Najpoznatiji pandan Microsoft Office paketu je Libre Office, nekada prepoznatljiv pod imenom Open Office. Paket u sebi sadrži programe za obradu teksta, za rad sa tabelama, rad na prezentacijama, rad sa bazama podataka. U ovom članku predstavićemo samo program za rad sa tekstom, koji u Libre Office paketu dolazi pod nazivom Writer. Prava je alternativa najpopularnijem Microsoft programu za rad sa tekstom - Wordu.

Naikraće rečeno, sve što može Word može i Writer. Kako bi se korisnici što lakše prebacili sa jednog na drugi, izgled ova dva programa skoro da je identičan. Ono što izdvaja Writer od Worda je prebacivanje teksta u PDF datoteku, direktno iz programa, tako da vam nikakvi dodatni programi za tu operaciju nisu potrebni. U Writeru mo-

 $\frac{27}{2}$ 

 $$3.8.-N.61$ 

X: H: D7F6Z>J6H>H:@GHC6 C6?GADX: C>?: C6 ^>C: 8FH6H>H67:A: I768>J6H>GA>@: >GJ:<br>DGH6A: F69C?: @D?: GHBD<A>>I: 5/>: 2@:  $DGGA$ : F69C?:  $QD$ ?:  $QH$ :  $B$  $D<sub>5</sub>$  $>$  $I$ ) ;  $\triangle$ 0A + FD $\triangle$ F6B GC $\triangle$ B6 96HDH $@$  I B: ZI C6FD9CD GH6C96F9>MDJ6CDB " & ;DFB6HI 6A> H6@DZ: DC ^>H6 >GC>B6 96  $HH:@>I$  GHZ  $5 \times$  ?; 2@;DFB6HB6 M6  $H$  $(\overline{Q}H 0; / > 0)$  $(\overline{D}Q)$ 

+FD<F6B ?: EF: J: 9: C C6 G@DFDGJ: GJ: H G@: ?: M>@: I @A?I ^I ?I ]>HI >GFEG@> >HDC6 D76 E>GB6 ] >F>A>^CD > A6HC>>CD : DE6 @H 5. >1 " 2251 G C6A6M3-I GDH: FG@B G@A69>WH>B6 GJ>= 9>GHF>7I 8>?6 GAD7D9C>=  $DE: F6H$  $DCE: G6H$  $B6$  (  $DX: GEF: I MH$  $>$ G6 MGC > C: EF: MCH68>2

 $(40 \t 32)$ "  $2\frac{1}{6}$  &  $\frac{1}{2}$  /// 2

 $\cdot$  5)  $\cdot$  50

@6 @6D>I 768>J6C?: ;I GCDH6 >H67:A6 C6 GHF6C>8: 9D@I B: C6H6 +DGHD?>>ED9FW@6 M6GE:ADJ6C?: F: ^> @6D>C6EF: 9C>G>GH:B M6 EFDJ:FI <F6B6H>@: \* JD?: BI AH>EA6H ;DFBG@>EFD<F6B H6@D96 ?: 9DGHI E6C > M6 @DF>GC>@: @DB:F8>?6AC>= DE:F6H>JC>= GGHB6 (DX: 96 ^ + 6 @ D > 96 JFW M6E>G  $9D@B:$  $C6H6$  I GH $B$   $EDM6HB$  :  $DFB6H\rightarrow$ B6 M6 H:@GHI 6AC: 96HDH:@: ! I C@8>DC6A CDGHDJD< EFD<F6B6 G: B DX: 9D96HCD ED7DA?W6H>EDB D] I F6MC>= 9D96H6@6

DGHI E6C? I EFD<F6BG@ABG@A69>WHB6  $G = 95$   $F = 71.9$ : C ?: C6 GJ: G : HG @?: NA @ | @A?] ~ > C6W6 J>W >C;DFB68>?6 B DX: H: J>9: H>C6 MJ6C>^CD? EF: MCH68>

( 440 7 7 7 !")3/ [52#%#/](http://www.abisource.com/) -

 $#4$ 

' 857- 7>1 DF9

%DW?: 96CEFD<F6B @D&GJD?#BAA4.9DB<br>>:IC@&DO64QDWIED9G16O6 %): >0  $>$ ; I C@SDO6ADDWI ED9G $]606$ 

\* J6?EFD<F6B ?: EDC6?J>W: ED<D96C M6 F6^I C6F: G6 QGFDB6WC>?BNE:F;DFB6C G6B6 ?: FHFDAV J: DB6 B6AD GG3HBG@>=  $F$  G  $F$ G  $F$   $F$   $F$   $F$   $F$   $F$   $F$   $F$   $F$   $G$   $F$   $G$   $F$   $F$   $G$   $F$   $G$   $F$   $G$   $F$   $G$   $F$   $G$   $F$   $G$   $G$   $G$   $G$   $G$   $G$   $G$   $G$   $G$   $H$   $F$   $F$   $F$   $G$   $G$   $G$   $G$   $G$   $G$   $G$   $G$   $H$   $F$   $F$   $G$   $G$   $G$   $G$   $G$ 

' 857- -@1

. :@GH: 9>HDF@D?>9DA6M>G6 D@FI X:  $C?$  B ED9 C6M+JDB  $-$  40  $\rightarrow \!\!\!\!\!\! \rightarrow$  C6 C: @B 9 SGHF-7 8 SGB 6 B 6 AD DOA67 A? C6 J: FM486 ED9 C6M>JDB C>5@1\* JD?: EFD<F6B M6 ?: 9CDGH6JCI D7F69I H:@GH6

+DG: 7CD ?: ED<D96C M6 E>G6C?: @D9DJ6 EFD<F6B6 ?: FEDG91 ?: CI B: F>G6C?: F: 9DJ6 +DG91 ? H6@DZ: ED9FW@ M6 GE: ADJ6C?: 6 C?: <DJ6 ;I C@8>DC6ACDGH G:

### BDX EFDAFSSFONCSB 9D968SB6

 $DCHH E6C$  ? |  $GQK93$   $MdB$  6  $G = 9$   $S$  $F$  $F$  $T$ 856 GAD7D9C= DE: F6HJC= GGHB6 36 JAN SCDFB6856 EDGHH GAX7:C GHF6  $C=8$ :  $N6 - Q$ [  $(40 + 1.4\sqrt{8})/42/2$ **GBD**  $>$ M6 C? < DJI ED9J: FM49  $\rightarrow$   $\sim$  542

 $(40 \quad 777 + $\% 2 \quad 100, \# 4/ . 354. )4$  $\frac{6}{8}$  +7 2)4%

 $'8 + 4$ 

 $9D@B:016833>$   $2DC@E14CB$   $D7761072$ C<sub>2</sub>B 6 M6 F69 I DIDB FFD F6B I

\* J6?EFD<F6B ? 9DCHHE6CI G6069SMHB6  $G = 95$   $H = 856$   $G = D = 125$ GGHB66JAW >CDFB68>FG @BD>EDHF7 CI 9D@B:CH68>7 BDXH C61>C6 MJ6 COOPER MO688-

 $(40\ 02^{*0}$ #43'./-%2'%\$)4).\$%3(4,

 $.5 - 42$ 

' क्ष7- $1050$ 

**240 YO 26 AND AND HOLD AND HOLD AND THAT AND STATE DUG?** EI HIMB  $: 91F69CD$  DGH  $X C2EDD$  C6NAJDB 1050) 6B: C? C M6 ? 90DG+6JOL D7F69L HOGG6 > ED<D96C? N6 EGGC? EFD<F6B GO = 420 DJ6 ? FG69 FX - CIB: F68-2 F 9D16 \* J6? EFDGFB EDG91 ? G6C96 F9C: : I C@BD06ADDBb ? 9CD< H@BH: 9> HDF6 @SD WHD GG CIB: F68>96 F.9DJ6 B6FOR EF<A9 EF W6B E6C76 Ex66C2  $I$  F6Ma $\rightarrow$  $B$  : DOHDJ $B$ 6 > 7D76B6 G66C 96F9C>6A6H>N6 IF.Z>J6C? H@G6 +DG 91 ? 9DG66 9D96H6@6 ^+B: G: 1C@B DOGARDOH DIDE EFDEFGB 6 BDX J:DB 6 ED7DAM<sub>8</sub>H

SNAUGOBD J: A 42 ED 9 FW 42 NG DJG? EFD  $\epsilon$ FB @DDBG D $\epsilon$ A96 L. FDB6 DZ+BOD2 ' 857- " 7A8 >

+DGHD? B CD<D7FD?C> EFD<F6B > N6 EF. 96HTH @ C6 GATZDAC+B DF  $\epsilon$ A9#  $FGHJCB$   $GGHB+B6$   $6A$   $B > 1:BD$ ABJD3++C.@@D3ED9G16?ED AAA91  $>$ : I C@SDO6ADDM O6 EDEI AGFC $>$  0; 1  $\sqrt{3}$ . - @ @D3-O6B 9D46M3-ED9 O6M3JDB "7A8 > @D3-G O6 C @B 9x0#F718x6B6 MDI.  $#$  $A^* \#$  6 GI-9 DARM GR F69CB DOH X C B

 $\&$  6D WHD B I  $>$  GSB C6MaJ G6X "7A8  $>$ ? EFJ: CGHJ: CD C6B: C? C M6 EF. < A9 # 96HDH @ 6A ED 9FX6J6 > DOG6A 96HDH @ **CED WHD G** #: ?@ >5<@ 6 A  $#$  $1#'$ 

 $+$ DG91? GH6C96F9C: ;IC@52 GJ $\approx$ #<br>^HHM6 DOHIF6C? > M6 @DB: FBG6  $DGHE6C$  ?: > M6  $QDB$ : FB $35AC$ : DE: F6HJC: GGHB:

 $$DCG$  B DX: C61>I G@A69>WHB6Gl  $\simeq$  9>G HF>7I 8>?6 GAD7D9C>= DE:F6H>JC>= G>GH:B6 0 AN SC;DFB6856 > 9D96HCl 9D@ B: CH6 8> BDX: H: C61 > C6 MJ6C>^CD? EF: M: CH6 8>?>

 $(40 / +5.12 + $\% 2)$ 

 $6 + 9$ %

 $'857 - B5/1$ 

%DW?: 96C EF: <A: 96^ # 96HDH:@6 @D?>  $9D$ KGM $\overline{6}$  : : 9 1 F69CB D@FI  $\times$  C?: B  $>$ HD ED9 C6MAJDB  $BB/1 * JD ? BIAb$ EA6H;DFBG@> EFD<F6B WHD MC6^> 96 <6 B D<I I EDHF: 7A?6J6H>>@DF>GC>8>@DB:F  $8564C = DE$ : F6H $sC = GBH$ B6  $$C2$ : BI? EFJ: CGHJ: C6 C6B: C6 EF: <A96C?: # 96HDH:@6 \* C H6@DZ: ED9FX6J6 > #; ?@? />5<@ 6( A @522 0B5 \* #%

+DG: 9I ?: D7>B CI 9D@I B: CH68>?I > D7?6WC?: C?6M6F69 I DJDB EFD<F6BI

( DX: G: C6]>I G@A69>WH>B6 GJ>= 9>GHF> 7I 8>?6 GAD7D9C>= DE:F6H>JC>= G>GH:B6 0>W: >C;DFB68>?6 B DX: H: 9D7>H>C6 MJ6 C>^CD?GHFGC>8>

( 440 02/ \*9#43' . / - 9/ 2 96). #%

 $"$  #/ $'$ 

 $\sqrt{857}$ -  $\sqrt{\frac{6}{5}}$  %: 1

6 7>GB D M6D@FI X>A>EF>^I D@D EFD<F6 B6 @D?>GI EDHF: 7C>M6 GJ6@D9C: JC>F69 G6 H:@GHI 6AC>B 96HDH:@6B6 B DF6B D EDB: CI H>>9J6 EFD<F6B6@D?>G: @DF>GH: EF-A @DB G@CHRC769D@B: C6H6

 $+E$  D9  $C$   $\geq$  ?  $*$  %: 1 + FJ:  $C$   $H$ :  $CD$  ? C6B: C?: CG@: C+F6C?I 9D@: B: C6H6 E6 ?: C?: <DJD<F6; >^ @DD@FI X: C?: ED9: A? CD I J>W: EFDMDF6 GA>^CDDF<6C>M68>?>EFDMDF6  $E$ FD $E$ F6B6 M6 D7F69I GA $E$ 66 59 <  $*$  J6? EFD<F6B ED9FX6J6 G@DFD GJ: EDMC6H:  $G@C F$  F6MC $\simeq$  HEDJ6  $>$  EFDAMDZ6^6 6 C6 MJ6C>^CD? >CH:FC: H GHF6C>8> B DX: H: J>9: H>96 A>? ED9FX6C>J6WG@C: F

+DG: 7CD >M9J6?6B D B CD<D7FD?C6 ED 9:W6J6C?6 @D?>B6 G: 9DC6?G>HC>?>= 9: H6 A 6 B D<I ED9: GH + B CD<D7FD?C: ;I C@8>? DJD< EFD<F6B6 \* ?-: 1 BDX: F69>H> I C:@DA>@DF6MA>>+= F:X+B6

H( 51C1>9:01 M6EF:<A9 G@CF6CD< 9D@B: C6H6 BD<IG: ED9: W6U6H+F

MDAI 8>?6G@: C>F6C?6 @6D>H>EDJ>:@G HOM3696HDH@6 / CDJDB EFDMDFI @D&G: DHJ6F6@96G: M&JFW>G@C>F6 C?: 9D@IB: C6H6 9DCHHIEC: GIC: @ DGDUC: : I C@62 M6D7F69I G@CF6 CD< 9D@I B: CH6 B: ZI @D?>B >M9J6?6 B D: I CO28 " \$ M6 EF: EDMD6J6C? H:@GHI 6ACD<9D@I B: CH6 H6@D96>GH> @6GC>?: B DX: H: I F: Z>J6H>I C:@DB H:@GH: 9>HDFI

- H%/-: 10 9 ; 01 I DJDB B D9I 9D@I B: CHG: G@: C+F6>GC+B6IC: @I 96HD  $H@$
- $H : \leq 9:01$  9D $@B:CHG$   $@C$ F6 > W642 D9B6= O6 WH6BE6^
- H D9:01 9D@ B: CHG: G@CF6>W6 A?: D9B6= C6;6@G
- $H = 9 589 : 01 9D@B : CHG @QC F6 >$ W6A? D9B6= 19 - 589
- H A88 319 ; 01 D9 JAWG@CF6C=  $9D@B:$   $O$  $H@F6$   $EFA$   $S@J@H6$  $C>$ 9D@B: CH@D&BDX: 7>H+GC+BA?CI  $<$  ?@2 5  $\leq$   $\frac{36}{20}$   $\leq$   $\frac{36}{20}$   $\leq$   $\frac{36}{20}$   $\leq$   $\frac{36}{20}$

\* J6?EFD<F6B H6@DZ: EDG: 9I ?: >B CD <D7FD?C6 C6EF: 9C6 ED9:W6J6C?6 ^>?> 7> DE>GED D7>B CDGt>EF: J6M4M6D 9DMJDA? CI 9 XxCI DJD< ^A6C@6 H6@D96 DGH6JA6 B D 96 G6B> >GE>H6H: GJ: B D<I ] CDGH> DJD<del>: FFD: F6B</del> 6

) 6F6JCD >DJ6?EFD<F6B ?: 9DGHI E6C I G@A69>WH>B6 GJ>= 9>GHF>7I 8>?6 GAD7D9C>=  $DE:$  F6H $AC = C$ GGH $B$ 6  $DCH$  $E6C$  ? > M6 **@PEGE>@: %) 50; C? DE: F6HJCD< G>**  $HBB6$ 

- J: 9D96HC: >C;DFB68>?: @6D >D7>B CI 9D@I B: CH68>?I M6 DJ6?EFD<F6B B DX: H: EFDO61>C6MJ6C>^CD?EF: MCH68>3>

 $(40 \ 83 \cdot \% 2)$ 

 $, \#/ -4$ 

' 857- %7-: 85@1

\$C6 @F6?I EF: 9GH6JA6B D?DW?: 96CEFD <F6B M6 G@: C+F6C?: 9D@: B: C6H6 ED9 C6M>JDB %7-: 85@1

%: 9CDGH6J6C A6@M6 @DF>W] : C?: EFJ: CG  $H:$  CD GA $X \triangleright M6$  G@: C+F6C?: ;DHD<F6; $\cancel{\sim}6$  >  $9F \leftarrow 9D@B$ : C6H6 7: MC:  $@E$  EDG7 C>= ED9:W6J6C?6 \* 9 ED9:W6J6C?6 HI GI  $EF-GE$  HOG F: NDA 8> $E$  G@: C+F6C76 96 A>? ;DHD<F6;>?6 I 7D?>>A>C: @6D>ED9:W6J6 C? @DOHF6GH6 - @CF6O6 ;DHD<F6;>6 B DX: G: GC>B>H>I F6MA>^>H>B ;DFB6H>B6 @6DWHDGI <: 3 6<13 @522 . 9 < </D DA6M> G6 F69C>B D@FI X: C?:B 6A>G: C6 F6JCDB DX: @DF>GH>H>>C6 9FI <>B D@FI  $X$  $C3B6$ 

DGHI E6C? I EFD<F6BG@BG@A69>WHB6  $G = 9$  $F = 8$  $F = 6$ GGHB6 36 JAW > C; DFB68><sup>6</sup>6 B DX: H: ED  $<$ A96 $\leftrightarrow$ 

 $(40 \quad 777 + $\% 2 \quad 100, \# 4/ . 3' 210$  $($  )#3 3+! . .) $4\%$ 

:  $?1 = 1?9 = 1M57$ : 9  $@57 - / 561$ 

# <span id="page-31-1"></span>, -L?; 7=5<?; 3=-256-

I HDF ( >ADW&F6GD?: J>]

<span id="page-31-0"></span>**Q** FEHD<F6; >6 C6I @6 D W\$FDJ6C?I<br> **Q** DB D<I J6J6 EDJ: FASJDGH >CH<F+<br>
S HOLMOON=DOGL@8 - @DB LQ@89  $\alpha$ db d $\alpha$  16J6 EDJ: FA&JDGH $\alpha$ H $\epsilon$ F $\#$ H $\;$ H >6I HCH+>COCHED96H6@6 > @DBIC>@68> ? & 696 G: 1 9 - 58; B5 W642| 6 C>GI W+FD J6C> B DF6H: 96 MC6H: 96 ?: C?>=DJ6 G69FX>C6 B6C?: EDJ:FA?>J6 C: <DG69FX> C6 ?: 9C: F6M4A9C>8: 9B>C>GHF6HDF> 9 - 58G:FJ:F6 @6D >69B>C>GHF6HDF>9 - 58 GFJ: F6 EF-B6D86 B D<I 7: MEFD7AB6 96 ^>H6?I 9 - 58 ) 6 EI HI 9D EF>B6D86 9 - 58 B5^: GHD EI HI ?I EF:@D B CD<D F6 ^I C6F6 G:FJ:F6 - J6@D@D>B6EF>GHI E HB F6^I C6F3B6 ?! B D<I ] CDGH+96 ^> H6 9 - 58 7>AD 96 ?: HD 69B>C>GHF6HDF>A> C:@D@D?: I B D<I ] CDGH>96 EF>GHI E>I  $F6$ <sup>N</sup> C6F  $>$  /71 $>$  C6 DGCDJI @DF3NN: C6 G><I FCDGC>= EFDEI GH6 9DH>^CD< F6^I C6F6 / C:@>B GAI ^6?: J>B6 G: 9 - 58; B5> EF>JF:B: CD B:B DF>WI C6 4->005?7  $D\downarrow B$  6 H $\pm$  F6^I C6F6  $\mathcal{R}\oplus\mathcal{R}$  B DX: I - $\gg$ 5 1>GDC6?@D?>DB D<I ] 6J6 >CH:FC: HJ: MI F: 8>B D @D9 C6G?: HD &1817; 9 ( 1>-@  $!1@\%$  > 7 AD  $@$ B  $9F \Leftrightarrow$   $\cong$   $B$  $1$   $>$   $\gg$ >MC6?BA?I ?: GJD?I >CH:FC: H>C;F6GHFI @ HIFI 7: M EFD7AB6 96 EF>GAI VO2? **@DBEAH6C >CHFC: HG6D7F61 6?6 96 EF>** HDB ;>AHF>F6 >^>H6 >C;DFB68>?: @D?: GI >CH:F:G6CHC: / GI WH>C> C>?: G6B DGHJ6F

 $I$  HDB: 96 G: M6WH+BDD9  $>$  /71 $>$  >  $@$ R B E>F6C $\succ$  69B >C>GHF6HDF6 C: <D > GJ>= 9FX6JC>= >CGH>HI 8>?6 @D?: EA6CG@> ED@I W6J6?I 96EFD9FI I EF>J6HCI G;:FI X>JDH6 A?I 9> / 96C6WC?: JF:B: H6?C: GAI X7: B CD<>= 9FX6J6 C: EFI GAI W@I ?I  $GBDHA:DCGQ: J:MC < DGI: JAM >$ >CH:FC: HG6D7F6] 6?I 8>A?I EF>@I EA?6C?6 :@DCDBG@>= EDA>H>^@>= >A>@F>B>C6AC>= >C;DFB68>?6 %: 9C6 D9 GHI 9>?6 %&"  $%51: 425 -: 0 81/4: 1835 - 8 35 - 6$ ??1??9 : 1@ D F6MJD?I H:=CDAD<>?: D  $QD69 < A.96C$ ? > $QD$ HDAN $Q6D > D$ FAA $Q$ MADI EDHF: 7: :@DCDBG@>= >C;DFB68>?6 ED@6MI ?: 96 EF>GAI W@>J6C?: :A:@HFDC G@>= @DBI C>@68>?6 <DHDJDG>GH:B6HG@>> I J:A>@DB GH=AI G J:]@DF>GH=>%96CD9<br>FDM06H== EF=B=F6=? "!%E?  $EDMOH = EFB : FG<sup>2</sup>$ @19 @D?>GI M6?: 9C>^@>C6EF6J>A>>@D F>GH: - &6C696 0:A>@6 F>H6C>?6 I GHF6A>?6 > ) DJ> 3:A6C9 +FJD7>HCD DGB > WA? C M6 EF>GAI V@2J6C?: \$GHD^CD< 7AD@6 G6GHD?>G: D9 GH6C>86 M6 G6 @EA6C?:  $\mathcal{L}$ ;DFB68>8 >NB: ZI DGH6AD< W>?I C>F6C?: G6H:A>HG@>= J: M6 >EF:@DD@: 6CG@>= @67ADJ6 G6 8>A?:B EF>@I EA?6C?6 ED96H6@6 D EF>J6HC>B DGD76B6 DF<6 C>M68>?6B6 JA696B6 :@DCDBG@>B ;>FB6B6 >GHF6X>J6^@>B EFD?:@H>B6 > >CH:FC68>DC6AC>B >CGH>HI 8>?6B6 ) 6 : JFDEG@DB C>JDI EDA>8>?6 EA6C>F6 M6  $?9C \times Q$  G6F69C? M6  $Q$ DCHFDAG6C? > EF>GAI W@>J6C?: H:A:@DBI C>@68>?G@D< G6 D7F6] 6?6

+D968> @D?> GI B:B DF>G6C> C6 4->0 05?7 DJ>B6 >A> 9FI <>B B: 9>?>B6 C>GI G<I FC> D9 C: DJA6W: CD< @DF>W: C?6 ) :@D7>B D<6DEF:@DBF:X: 96EF>GHI  $ESGHBI >I$  @F69: ED96H@: / GA16? 96 G ED968> W+FDJ6C> O6E696^ C: ]: >B6H>C>@6@J: @DF>GH> C>H>] : B D]>96 9DZ: 9DED96H6@6>96>= I @F69:

%96CD9 EFD7AB6 ?: >6IHCH>>@68>96 :A:@HFDCG@>= ED96H6@6 &6D WHD GB D J: ] F:@A> B D<I ] : ?: ;6AG>;>@DJ6C?: 9 - 58 69F:G: EDW>A?6A686@6D>G69FX6?6 / EF6 JD@D9 EDGADJC: @DF:GEDC9: C8>?: ?: ?6 @D J6XCD 96 F6MB: C6 ED96H6@6 >  $\mathcal{D}:$  CHH: H DGD76 7I 9: EDMC6H>96 B DX: I EDHEI CDGH>96 G: EFDJ: F> %9>06 B D<I ] CDGH96 G <6 F6CHI ?: EDJ:FA?>JDGH >CH: <F>H: H>6I H: C HODGH :A:@HFDOGQ& ED96H6@6 > @DBI C>@68>?: ?: 96 G: @DF>GH>G><I F6C B: HD9 @F>EHD<F6;G@D< W>;FDJ6C?6 @6D WHD G: @DF>GH>I : A# EFD<F6BI . > B: G: EDGH>X: 96 ED968>@D?>GI C6B: C?: C>D9F: Z: CD?DGD7>7I 9I >GHJ6FCD  $\wedge$  HGC  $\triangleright$  GBD D9 H: DGD7: EF6@HAXCD I E6@I ?: I Q@DJ: FHI N @D?I B DX: 96 DHDF> G6B D DGD76 @DD?? > C6B: C?: C6 +F>HDB G: EF:@D9><>H6ACD< EDHE>G6 DB D<I ] 6J6 96 G: MC6 @D ?: EDGA6D 9 - 58>@DB: ?: EDGA6H9 - 58 / GAI ^6?I 7>AD@6@J: B6C>EI A68>?: A6@DG: DH **F**> $\approx$  96 ?: 9 - 58;646G  $\approx$  4DJ6C ED968 B6C>EI AG6C>>A>96 C: 9DA6M+D9 DGD7: @D?6?: EDHE>G6A69 - 58

/ :A:@HFDCG@D?D7F69>ED96H6@6 HF: 76 96 JA696 >GH6 G><I FCDGH@6D>I DGH6A>B D7A6GHB6 ) 62J: FDJ6HC>?: C: 7>GH: C> @696 >CH>B C: EDFI @: E>GB6 DM7>A?C: >C;DFB68>?: 69JD@6HI C6I ^C: F69DJ:  $\#C$ @ EDGADJCI EDWHI GAGA+F6N4A9C 8DB U>;FDJ6C?: >9><>H6AC>EDHE>GHF: 76 96 7I 9I 9: D GJ6@D9C: JCD< X>JDH6  $G: ?$  9CD 96 A>G: F69>D EF>J6HCDB  $\gg$ EDGADJCDB X>JDHI UH>H>H: GJD?: ED96H @: >ED96H@: EF>?6H:A?6

 $, -L?$  /5

 $: A#$  !  $#xB/E A xD ? EFD$  $<$ F6B M6 W+FDJ6C?: >EDHE>G>J6C?: 9 $\infty$  $H6A\!\!\!\subset\!\!\!\subset\!\!\!\subset$  ED96H6@6 > F69> C: M6J $\times$ GDD D9 ;DFB6H6 ED96H6@6 - 58 H:@GH9D  $@B:CH @ @? A31 / :01 \quad \text{MIDFC}$ @D9 76M: ED96H6@6 @DBEAHC= 4-> 005?7 DJ6 S / EDHEI CDGH>G: GA6X: G6  $\frac{1}{2}$  I (ODD??: DE>G6C6" <1: # # GE: 8>;>@68>?6 >@DBE6H>7>A6C ?: G6 # #  $BA#$  @DF>GB+= $\angle$ FSPC> B: HD9 ?6JCD< @A?I ^6 +F> W>;FDJ6C?I : A# B DX: >GHD H6@D 96 @DF>GH> >G  $OR \rightarrow SDB: HDB GB: HF2$ 

( 440 7 7 7 ' . [50'](http://www.gnupg.org) / 2'

Suecna Nova 2013. Godina

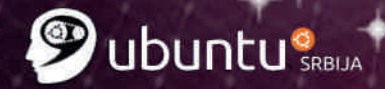

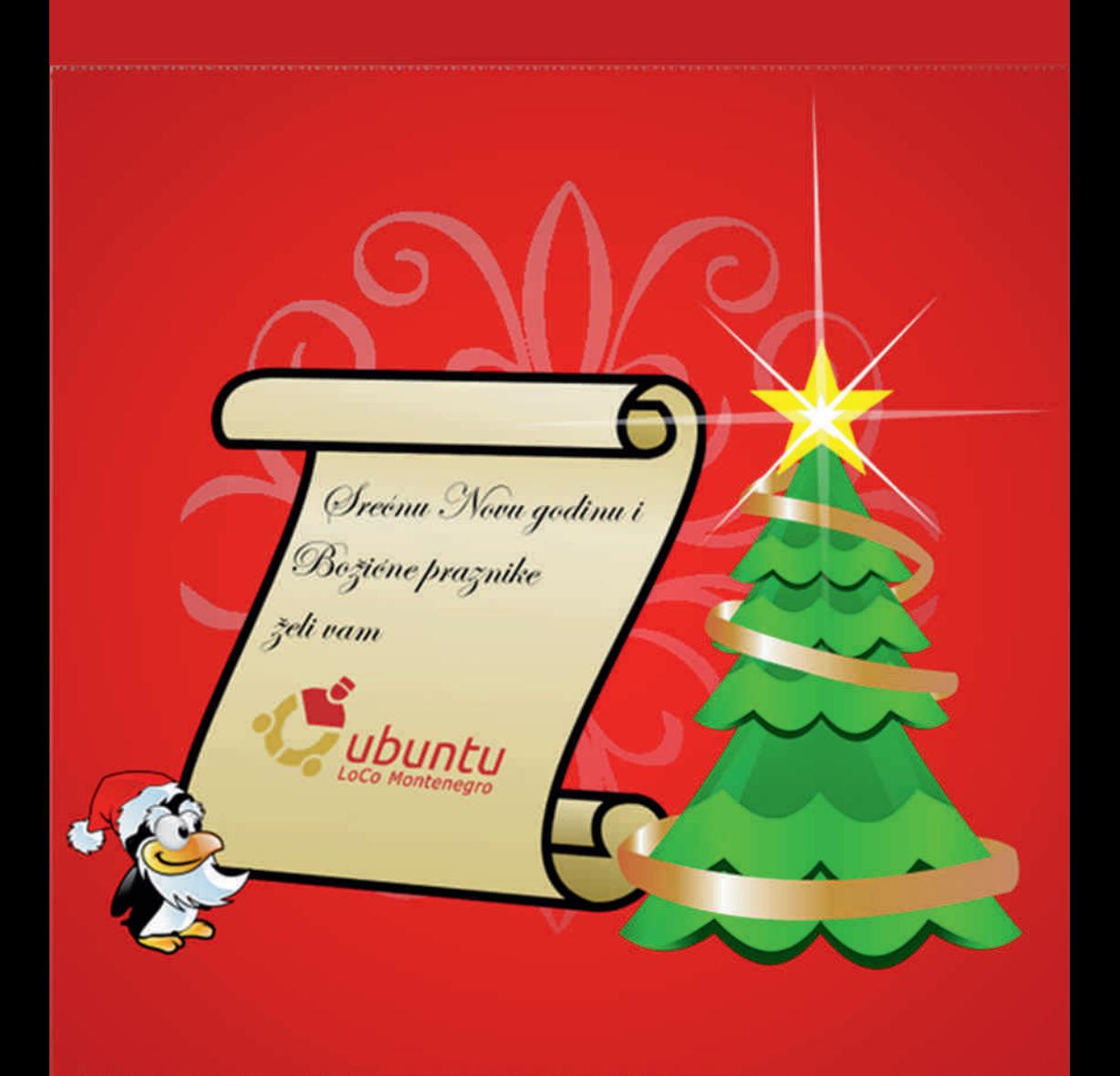

' [1=A1=](#page-3-0)

# <span id="page-35-0"></span> $!$   $!$   $\frac{1}{2}$   $\frac{1}{2}$   $\frac$

9

I HDF ( >AI H>C" 6JF>ADJ>]

**Q** F:C-BDD9 EF:HEDGHGJ@96CB6BDC-296CGFJ:FMO6Y> #EF6J-BD@D?95Q<br> **C**XF:WC? 7:M-<-/416 D7?6GG}:BD>M6WHD @DC;A<@HAMB:ZI EDFHDJ6 D7?6WC?C?I  $\Omega$  F. C-BDD9 EF: HEDGH6J@: 96C:B6BDC>2: 96CGEJ: FM06^> # EF6J-BD@6D?: 9>CD  $ED \times 6JA$  ### M6 G696 G:  $DQ$  GF6?B  $D$  C6  $H$  AQ  $QCD$  4 5 35 D E?=8 #4< #E@4; : #1>8S

# -<: 9 1: - <4< 2.?@235?: HOGHF6CC6 1.5: %=A11F1  $\rightarrow$  A: /4. -: 3  $^{\prime}$  . A: @A A. A: @A >C6H>B 9>GHF>7I 8>?6B6F69> G6@DC;><I F68>?DB @D?I ] :B DED 9:G>H> , 69>] :B DG6 J:FM>?DB : 35: D6>ME6FF6MAD<6 / @DA>@DX:A>H: 96F69>H: G6CDJ> ?DB J:FM>?DB I B:GHDE6@: H6: 35: C EDHF6X>H: E6@: H: 35: C2@88

 $+D<sub>CB</sub> D$ 

 $+$ FJDC:  $D = DQ$ SF6@H $\rightarrow$ 

GI 8C 5DH=HI 89 = BGH5@@ D<D 7; = D<D 7 $\overline{a}$  D  $\overline{b}$  7CAACB D<D A <6G R D  $\overline{c}$ 7I F@ D<D ; 8 D<D >GCB D<D A7FMDH D<D GE@=H9 D<D AMGE@ D<D 89J D<D H=8M D<D LA@FD7 D<D A9A757<9 D<D DGD9@@ D<D LG@

E69 E?=8@A>?: CH>G:FJ:F

GI 8C 5DH=HI 89 =BGH5@@ AMGE@ G9FJ9F AMGE@ 7@=9BH

EF>A>@DB >CGH6A68>?: 9 E?=86ED9:G>H: >; ; @ADM>C@I E6M6H>B

GI 8C 5DH=HI 89 = BGH5 @ @ GD5KB : 7; =

E6DC961: 35: 1 DGI 9D6EH>HI 9: >CGH6AC<>CL M6H>B C6EF6J>H>B5>@A- 84; ?@9>F:@HDF>?I B

 $G \cdot 8C$  A $?8 = F$  D < CA9 KKK DI 6  $@=7$ 

M6H>B C6EF6J>H>9>F:@HDF>?I B M6AD<DJ:

GI 8C A?8=F <CA9 KKK @C; G

# Web serveri: LEMP

zatim promeniti vlasništvo (ownership) nad www podacima

sudo chown -R www-data:www-data /home/www/public

pa editovati /etc/nginx/sites-available/defaulti zameniti postojeći sadržaj dole navedenim ali uradićemo backup te datoteke neposredno pre editovanja, da bi nam ostale "vidljive" neke "custom" opcije neophodne za buduća podešavanja:

```
sudo cp /etc/nginx/sites-available/default /etc/nginx/sites-
available/default beckup
sudo nano /etc/nginx/sites-available/default
```
### sadržaj:

```
server {
listen 80 default;
server_name localhost;
access_log /home/www/logs/localhost.access.log;
location / \{root /home/www/public;
  index index.html index.htm index.php;
location \sim \backslash.php$ {
  fastcgi_pass 127.0.0.1:9000;
  fastcqi_index index.php;
  fastcgi param SCRIPT FILENAME /home/www/public$fastcgi script name;
  include fastcgi params;
\big\}\big\}
```
zatim "linkovati" *default* vhost podešavanja, mada nginx automatski "linkuje" ali za svaki slučai:

sudo ln -s /etc/nginx/sites-available/default /etc/nginx/sitesenabled/default

zatim editovati /etc/init.d/php-fastcgi i uneti sledeći sadržaj:

sudo nano /etc/init.d/php-fastcqi

sadržaj:

 $'$  1=A1=

 $6=8$   $65 \times$  $8)!$ 0. " - KKK 85H5  $+$ %+4# \$&4 % ! - ")  $+$ %+4# \$&4( 24-", 0", /.  $+%+4$  \$& I GF 6=B D<D 7; =  $+$ %+4 \$&4) (" 65G9B5A9 +%+4 \$& %+4 \$&4 - \$. 0. "- 0. "- $+$  /% IGF 6=B  $+$ %+4#  $\overline{884}$  %&'!-")  $+$ %+4# \$84 %&'!-")  $+%+4\# $8.4(24-{"},0{''}./. +%+4\# $8.4(24-{''},0{''}./. +%+4$8.6 8)!$  $"11"$ GH5FH O 97<C B . H5FH=B;  $+%$  #5GH \$& GH5FH GHCD 859ACB<br>EI=9H GH5FH 657?; FCIB8 7<I=8 0. "- 9L97 IGF 6=B 9BJ  $+%+4$  \$&4 - \$.  $-1/1$  $97 < C$   $+ \% + 4$  \$&4) ("  $G HCD$   $O$ 97<C B . HCDD=B; +%+ #5GH \$&  $+9/44$  \$&  $-1/1$  $97 < C$   $+ \% + 4$  \$&4) (" 75G9  $=$ B GH<sub>5FH</sub> **GH<sub>5FH</sub>** GHCD GHCD F9GH5FH GHCD GH<sub>5FH</sub>  $97 < C$   $0 G5: 9$  D<D :  $5 G H7: = O G H5$ FHPGHCDPF9GH5FHQ L=H 9G57  $91 = H - 7/1$ 

\$\\\\$\; C\}: BD9D\\\$DA C69 <4< 2 ?@351 \\\$\\$H\\\$\\$\

GI8C 7<AC8 L 9H7 =B=H 8 D<D : 5GH7; =

 $ED@:Q \mapsto 35 C$ 

# Web serveri: LEMP

sudo /etc/init.d/nginx start

pokrenuti fastcgi:

sudo /etc/init.d/php-fastcgi start

pa:

sudo update-rc.d nginx defaults

 $...$ zatim:

sudo update-rc.d php-fastcgi defaults

zatim napraviti index.php i ubaciti phpinfo() funkciju:

sudo nano /home/www/public/index.php

index.php bi trebao izgledati ovako:

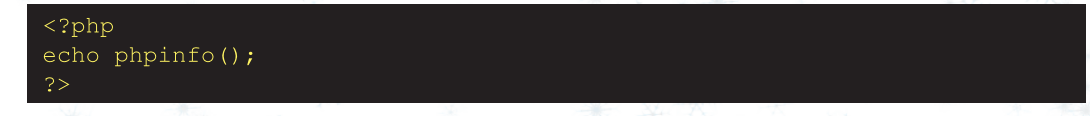

Gotovo!!! sada otvorite browser i kucajte:

### http://localhost

Web strane našeg servera se nalaze u /home/www/public/

<span id="page-39-0"></span>: ?: @  $4$ N5A : 61 53  $\Rightarrow$   $25$ R7505 $\pm$  6 : - 85:  $@ >@$  01;

# $*$  17?;  $\Rightarrow$ 7- 3 $\Rightarrow$  257- /, 3%#1'

I HDF> 3A6H6C06GDJ>] : ?6C( 6<ADJ

/ > 060H6J@IOBD<DJDF>A-I<br>F60HFGQD?<F6;>&>;DHD<F6;>&;DHD<br>D7F69>BI<A>->7@81A-696DH6 > C6GH6J@I GB D <DJDF>A> D F6GH:FG@D?<F6;>8> ;DHD<F6;>?> ;DHD F6B D CDJI D7A6GH<F6;>@: J:@HDFG@6  $\langle -6; \times 6 \rangle$  : 7% -  $\langle -1 \rangle$ 

\* 17?;  $\Rightarrow$ 7- 3 $\Rightarrow$  257-

, 6GH:FG@6 <F6;>@6 9: ;>C>W: GJ6@I H6^@I GA>@: 9D@G: J:@HDFG@6 <F6;>@6 C6GI  $EFDH HDB: DG6C76 CG 6C6A#P@ <$ DB: HF>?I > GHJ6F6 GA>@: EDB D] I  $<$  DB: HF> $3$ G@ $=$  EF>B $>$ H<sub>2</sub>J6 " : DB: HF> $3$ G@ EF3B >>  $H$  5 0 0 6 0 6 4  $\blacklozenge$  (DB : HF>3 G  $EF6J: 9I \times A @DJ> @H< DJ> EF6J \times C$ EDA><DC> @J69F6H ?: 9C6@DGHF6C>^C> HFDI <6DS : AB: CH6FC> D7A8> ADEH6 8>A>C96F @I E6 @J696FS - J> DGH6A> D7A>8> 9D7>?6?I G: @DB7>C68>?DB DJ>= EF>B>H>J6 \* J6@6J EF>GHI E<F6;>8>DB D <I ] 6J6 96 G: C6 GA>8>9: ;>C>WI G6B DJF GH: EF-B+HJ6 > ^JDFC: H6^@: @D? 9: ;>C>WI H6?EF>B>H>J \* J: @A?I ^C: H6^@: C>GB 9:: >C>G6C: 6EGDAIHC>B C: <DFA6 H>JC>B @DDF9>C6H6B6 I D9CDGI C6 EF JD7>HCI J:A>^>CI GA>@: - J: DGH6A: H6^@: >MB: ZI ^JDFC>= G: 9D7>?6?I EF>B: CDB D9<DJ6F6?] ]: B6H:B6H: $\%$  ;DFBI A: @D?6DE>GI ?: M696H>EF>B>H>J

\* J6@6J EF>GHI E GA>8>DB D<I ] 6J6 C: M6 J>GCDGHGA>@: I D9CDGI C6 ;DFB6HGA>@: -A>@6 ] : >B6H>?: 9C6@@J6A>H: HB6 @DA> @D ?: EDJ: ] 6J6A> &D9 I B6C?: C?6 D<F6C>^: C> GB D B>C>B6AC>B 7FD?:B

E>@G:A6 @D?> ?DWI J:@M69FX6J6?I M6  $B \triangle W$  $R$  C  $D$  $T$  $A$  $@$   $*$  GB  $H$  $D$  $6$   $Q$  $D$  $9$   $B$   $6$  $C$  $\succeq$ <F6;>@6 MC6HCDG: GB6C?I ?: J:A>^>C6 >M A6MC: 96HDH:@: ?:F >B6 B CD<D B6C?: H6^6@6@D?: HF: 769: ;>C>G6H>

-B6C?>J6C?: >MA6MC: 96HDH:@: C>?: EF> B6FC>8>A?J:@HDFG@: <F6;>@: ) :@: GA>@: G HDA@D @DBEA@DJ6C: > G6 J:A@B 7FD?:B EF>B>H>J6 96 H6 >MA6MC6 96HDH: @6 7>J6 >J: ] 6 D9 >GH: GA>@: I C:@DB D9 ;DFB6H6 F6GH:FG@: <F6;>@: \* CD WHD ?: EF: J6G=D9C6 EF: 9CDGHJ:@HDFG@: <F6 ;>@: ?:GH: B D<I ] CDGH6C>B68>?: @6D >  $EFGJAC$ :  $B$   $\dot{D}9$ :  $A6$ 

 $3=257-$ :  $59-156.59$  1L-: 61  $>$  = >? $\overline{1}$ =>7; 9  $\overline{3}$ =  $2\overline{3}$ ; 9

( D<I ] CDGHA6@: SNB: C: GA@: EDB D] I ^JDFDJ6 DB D<I ] 6J6 EF6JA?: C?: G:F>?: GA>@6 @D?: GI 9D7F: M6 6C>B68>?I ( 6

### tematika i savremene 3D grafičke kartice omogućavaju vektorskoj grafici crtanje  $3\overline{D}$  modela. Čvorovi kod  $3D$ grafike imaju definisane sve 3 koordinate. Definisanje položaja kamere i svetla omogućava dizajneru da pravi i fotorealistične slike.

Sama vektoska grafika nije fotorealistična u potpunosti ali zato vektorski programi imaju mogućnost kombinovanja sa rasterskom grafikom. Primitivi mogu da se popunjavaju rasterom (pattern - šara, mustra) ili materija lom. Pattern uglavnom zadržava svoje osobine i izgled. Materijal donosi svoje osobine ali se menja izgled u zavisnosti od postavljenih kamera i svetla u samom programu, što mu daje fotorealističnost. Savremeni crtani filmovi koriste ovu tehnologiju.

World Wide Web Consortium (W3C) je postavio standard za vektorsku grafiku - Scalable Vector Graphics (SVG). Baziran je na XML-u. Uvek možete praviti i uređivati SVG datoteke uz pomoć tekst editora ali danas više preovladavaju grafički editori (na primer Inkscape). Vektori u ovom formatu imaju uglavnom malo zauzeće na disku ali nekad može biti i ogromno, pa se zato koristi neka od kompresovanih verzija  $(na)$  primer  $SVGZ$ ). Većina pregledača danas ima podršku za SVG ali potpuna implementacija standarda je retka. Može se koristiti i za animiranu grafiku. Napravljena je i verzija SVG-a za mobilne telefone, nazvana SVGT (SVG Tiny version) i može se koristiti kao pozadina mobilnog telefona. Zanimljivo je da je W3C napravio i jedan od standarda za rastersku grafiku - PNG.

Šteta je što za avatar nekog *online* naloga ne možete staviti SVG (ako izuz-

# Vektorska grafika: *Inkscape*

memo OpenClipArt.org). Ovo je ipak, razumno jer se putem SVG-a kroz XML kod može ubaciti maliciozni program.

### Slobodni programi za vektorsku grafiku

Vektorska grafika se upotrebljava u raznim oblastima rada. Ū inženjerstvu je zastupljena u CAD/CAM programima za precizno crtanje u  $2D$  i  $3D$ . jednom takvom programu smo pisali još u broju #1 LiBRE! časopisa, Libre-CAD.

Od programa za umetničku 2D grafiku najpoznatiji je Inkscape.

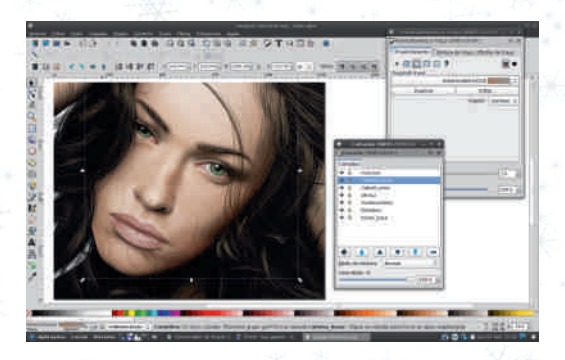

Oblast umetničke 3D vektorske grafike pokriva Xara Xtreme.

Vrhunac 3D vektorske grafike od slobodnih programa je Blender koji se istovremeno koristi i za profesionalnu animaciju.

# Inkscape

Inkscape je program za vektorsko crtamichapo je program za venderice era staviti kao Adobe Illustrator (ponekad i  $CorelDRAW$ ) u svetu slobodnog sof-

# $'$  -9  $\cancel{\rightarrow}$  69 - 62, =

 $H$ : F6

A?: C?: D9I M>B6C?: F6MA>@6S ( DX:  $BD$   $E$ FD76H $*$   $105$ @ $5$  @ $8$ \* >59 <; >@>M" <1: 85< >@7>7A>DH:@:  $9 < 8 \times 9$   $\le 1$ :  $>@5>E$  \* 7?: @HBDX:BDEF: HJ6  $F6H+I$  BIGHT  $\leftarrow$  (@1):  $\gt$  G EFDHOD  $"$  . 61/  $@$  #-  $@$ 

: 77 - < 1 ?: 9DGHI E6C M6 ! ' 5 AD 9>GHF>7 $18$ <sup>2</sup> ) 50; C?> -/ "%

 $'87-$ **\$C@B6E:** F

+FJ6 J:FM>?6 ?: 7>A6 D7?6JA?: C6 CB96 G: 77/-<1 ED76 J>D @6D ;DF@%; 05<; 05?6 ( 4403 3/ [52#%](https://sourceforge.net/projects/sodipodi/) &/ 2' %. [%402/](https://sourceforge.net/projects/sodipodi/) \*%#43 3/ \$)0/ \$) ) 6?CDJ>?6  $DT76JAR$  C6 ? 36C>BA?>JD ?: 96 : 7?/-<1 I EF@DGEFDB: C6B6 C: QEF:G@6^:NJ:A> @: Q7FD?: J:N EF>A>@DB D7?6JA?>J6C?6 J: FM466 > 96A? ?: I GF-3 D

&6DED9F6MI B: J6C>;DFB6H@DF>GH> : 7?/-<1 %( 06XCD ?: MC6H> 96 HF: 76  $EFJD$  G( $\theta$ <sup>1</sup> J6H $\theta$   $8$ H $\pm$ l  $\times$  1 : 7 $\%$  -  $\lt$ 1 % 96 7>GH: B D<A>@6GC>?: 96 <6 B: C?6H: E6DC96EDEDHF: 7>F69>H>1D<; >@I 9FI  $<$ ; DFB6H / ^:BI ?: F6MA $\circledast$  AMB: ZI  $D7 \times CD > 17$ ?-<1 %(6 : 7?/-<1<br>%ED9FX6J6 GJ: DE8>2 : 7?/-<16 >  $ED9FX6J6$  G;  $DE82: 77/-16 >$ GGB + B ?: 7DA&> N6 F69 6@A GJ: CDJDWHD7I 9: 9D96HDI : 7?/-<1 7>] :  $QEFEFGI : CDN9DEI CDB : 77 - 1%$ 6

UH6 GJ: B DX: H: I F69>H> : 7?/-<1 DB +DF: 9 @A6G>^C>= DE8>?6 I @D?: GE696?I  $8FfffC$ ? @ $69FffffFFD$  $C = DT$ ?: @6H6 :  $7\frac{7}{1}$  < 1 B DX: 96 D9F69> GE: 8>?6AC: DE:F68>?: C69 D7?:@H>B6 @D ? @6F6@HF $W$  J:  $1 \times Q$  9FI  $\Leftarrow$  <F6; $\Rightarrow$  @= J:@HDFG@>= EFD<F6B6 I 9FI X>J6C?: 9:

 $+E$  I M $\overline{B}$ 6C?

- 4 5%; A>/1 ; >31: 1@@->3F>@->. F ( 4403 3 5249 % 2 % % 402/ \*9 443 ). +3  $# 0\%$ 8,  $% 3$ ).  $+3# 0\%$
- 4 5' . A:  $@%2@->1$  1:  $@>01$ .  $(403 \cdot 10035"5.45 # - #4!00, #4)$  $(403 \cdot 10035"5.45 # - #4!00, #4)$  $(403 \cdot 10035"5.45 # - #4!00, #4)$  $/$  . 3 ).  $+3\#0\%$
- $45:7\% 1\%$  81 ##  $(403, 15, #0.1\$   $6.94$ ;  $)+3#1$  $0\%%$   $(2\#)6\%$ 34",  $\%$

&DF>GC>A>C@DJ>

- $4\,5(40)$ .  $+3\#0\%2$
- 4 5( 440 7 7 7 ). +3#! [0%&/](http://www.inkscapeforum.com/) 25- #/ -
- 4 5( 440 / 0%. [#,\)0!](http://openclipart.org/) 24/ 2'
- $4\ 5(40\ 7)+)$ ).  $+3\#0\%$  2  $7$ )+) ).  $$980(0)$   $245\%49$  ! 3+%\$ 15%34/. 3
- 4 5 (440 3#2% # 3423 (%4 % 8 / 2
- ) 6GH6J>] : G:S

# <span id="page-42-0"></span>Inkscape Snow tutorijal

### Autor: Zlatan Vasović

Verovatno ste poželeli da nekome pošaljete čestitku za Novu godinu i Božićne praznike putem e-maila, chata ili nekog drugog načina komunikacije. U tutorijalu koji sledi pomoći ćemo da u Inkscape-u napravite čestitku za Novu godinu i Božićne praznike.

Pokrenimo Inkscape. U meniju File ><br>Document Properties... podesimo Document Properties... Custom size  $\rightarrow$  Widht: 600px, Height: 600px. Dakle, za ovu priliku ćemo napraviti čestitku dimenzija  $600 \times 600$ DX.

Počećemo sa Sneškom Belićem. Prvo nam treba 5 krugova (trup, glava, oči i osnova nosa). Raspored bi trebao da bude kao na slici. Naravno, za crtanie krugova se koristi alat Create circles, ellipses and arcs (F5). Radi lakšeg crtanja uključićemo grid (Shift + #). zum za *grid* sa slike 1 je 1:1 `

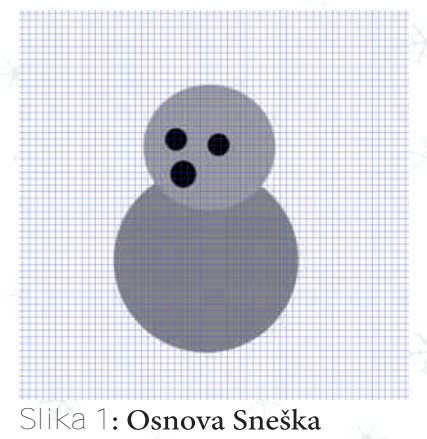

Sada dodajemo šargarepu (nos) i lonac. Za ovo se koristi Draw Bezier curves and straight lines  $(Ctrl + F6)$ . Raspored tačaka je kao na slikama 2 i 3.

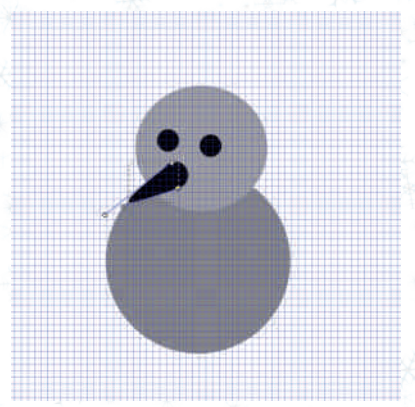

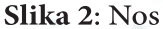

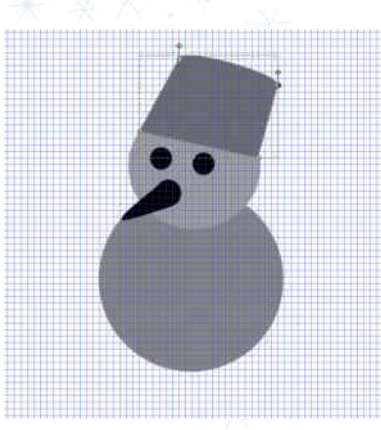

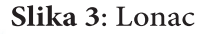

Došli smo do bojenja. Otvorimo meni Fill and Stroke (Shift + Ctrl + F).

 $'$  -9  $\cancel{\rightarrow}$  69 - 62, =

' DC68 [ 5: 1->3>- 051: @ 7D?: \$  $22002 \quad $2...2 > $$ 1 22 "AGJ6[ 51->3>051:@7D?:\$<br>22222>\$22  $22225$  $*$  ^>  $\lceil 3 - 0583 \rangle 051: 207$ 22>\$ /-/-/- 22 ) DG DGCDJ6 @FI < > W6F<6F:E6 [  $51 - 3 > 051$ : @ 7D?: \$ 22 22>  $22 \t 122$ . FI E [ 5: 1 - > 3 <del>></del> 051: @ 7 D?: \$<br>12121222>\$ - /. 022  $-/-022$ 

 $6$  7>  $G$  DJ> D7? $@$  $\rightarrow$  B: ZI GD7CD I @A6E6A> EDHF: 7CD ?: ED9:G>H> C:@: 3>- 051: @1 36 HD HF: 76 >1-@1 -: 0 105@  $+$  DHF: 7CD ? GF: 9>H><A6JI DGCDJI CDG6 >HFI E ) 6  $G$  $\rightarrow$   $B$  DX $B$  D  $J$  $\rightarrow$   $H$  $G$  $G$   $G$   $A$  $S$  $3\geq 0.51$ :  $@>3$   $\blacktriangle$   $4.44.9$   $C$   $V$  $C$   $C$   $C$   $D$ 7D?: C?6

' 857- +F>B:FQ9DH:F6CD<N-C:W@6

+F:A6M>B D C6 EDM69>CI -@ADC>B D -C:W@6 I GHF6CI 96 C: 7> GB: H6D +DHF: 7CD ?: 96 C68FH6B D 9J6 ?: 9C6@6 EF6JDI <6DC>@6 H6@D 96 EDEI C: 8:AI  $H67A$   $M6$   $8H6C$ ? <DFC?> HF: 76 96 7I 9: I \$ /02222 7D?> FI <> 9DC?> HF: 76 96 7I 9: QEDEI C?: CN 5: 1-> 3>- 051: @; 9 @D<6 ^>C: 7D?: \$ / 1 2222  $/$ . 1 22 > \$ 1. 2 2222 , : MI A+6HG  $B \Gamma X$ :  $I \mathcal{D}$ :  $H \Gamma A$  $B \mathcal{D}$ 

' क्ष7- $-$  C: V( $\mathbb{Q}$ D: C6( $\mathbb{Q}$ C:  $\mathbb{C}$ TD?: C76  $\gt$ <F69>: CH>

: H6A?: B DX:B D 9D96J6H> ED >M7DFI  $*$  J9:  $1:$  B D EI GHH+ 96 7I 9: H: @F: 6HHC> > C6EF6J>H: ?DW7DA?: < -C:W@6 +F>B:F DODGMDGBDX: I F69>H+?: GAG6 S

' 857- +DM69>C6

- 696 EDGH6J>B D -C:W@6 C6 EDM69>CI  $*$  MO6^>BD GJ: D7?:@H: > GB6C?BD >=<br>@AD CG @AAS ) 68FH61BD > @6D C6 GA>8> ) 68FH6?B D > DQUE DC3-9:DEDM69-CEDU:167BD BDXHEFIMH-GG DCOMPI+ <BCO OO OBD OG AAA 96 OD HD M6D7ABD: D @D3DG+6? @D OF E6N GBDX FDFLOUN-FFGUD <GDC>@DB

EFGUD <6DC $>$ @ @SD OG GAS  $\geq$  :  $3 \geq 50$  &DO6 $\degree$ 6C F.M.A66H I % ;DHB 6H

 $(40)$  - ': \$2' )\$"  $/$ ' ). & )- '3  $9,844$ + $1,36$ 

 $A$ 6

 $(40 / 0\%$ #,  $]$ 0! 24/2 \$%4),  $9,344$ : "9:\$2)\$

 $' = 1Q - #$ ; A 3; 05 - 5; M3Q 5  $\Leftarrow$  F 5.5

' AF- - C WIDGE DOUF B

 $D/M$  ( $BD$   $9D$   $ED$  $39C$ ? <  $QDE$  $Q$ \* G64D? 96 Q9: H643AVB DND@HF. + FJD 9D967BD 9J6 XH6 EF6JDI<6DC>@6  $EFDLSODBHDB$  : @  $H$  G  $RCD$  $J = 25$  D76  $H$ @ $H = 25$  $0 \t0 \t0226$ :DOH  $2 \times 11 = 16$   $\frac{1}{2}$   $\frac{1}{2}$   $\frac$  $\frac{8}{6}$ , 4315) 22% # - 8, 43/0% 3, 3  $(DX \overrightarrow{B}D \overrightarrow{O}D06H \rightarrow (C<sup>*</sup>G6A)$ EFEI WHOB DB 6WH 19H QE 6HJC

 $'87 - 1$ : CHHOB

# <span id="page-45-0"></span>!!  $$0\text{E}6$

### I HDF ( >AI H>C" 6JF>ADJ>]

>50 C6??: 9CDGH6JC>?: F: ^: CD EF: 9 GH6JA?6 EDEF: ^C: >I M9I XC: @DADC:  $\Rightarrow$ B CDMHD = DFAIDCH6AC $\succ$   $>$ J: FH $\otimes$ AC $\succ$ A>C>?6 @D?: DB D<I ] 6J6?I A6@W: 9>M6?C> F6C?: C1. GHF6C>8: \* 9F: 9>] :B D I  $D$  $DB$   $EF$  $B$ :  $F$  $G/G = GAX + B D = 1$  @A6G @6G@9C= GHADJ6 6 DC96 1: B D EDNAJ6H> @A6G HE6 9J: @DADC: >A>HF>@DADC:S ) 6 H6?C6 ^>C DB D<I ] 6J6B D G>B: HF>^CDGH>A>76 A6CG C1. GHF6C>86 I @DA>@D X:A>B D >GEDWHDJ6H>GH6C96F9: F6MC>= C1. ^>H6  $\times$  50 B DX: 7 $\times$ H D9A $\times$ 6C EF>@DF $\times$ W] C?I /?? 9 105 = A1 > E ?6 . D G /?? I E > H @D?>D9F: ZI ?I @D?>] : G: GH>A@DF>GH>H>EF> F6MA>^>H>B J:A>^>C6B6 . >; C?1>- - J: WHD HF: 76B DI F69>H>?: 9D7F6 9: ;>C>8>?6 3>5 0- >DC96 G6B D@A6G6B6 @D?: GB DED  $B: O \rightarrow P$  EDM-J6B D 7FD? @DADO6 GA6X:B D>= I C1. GHF6CI / /??@D9I >G ED9 G: C6A6M>9: DM69I X: CM6 3>50 +FD 76] :B D 9D <D B696 M6 DJ6@6J EF>B:F EDHF: 7CD ?: <D >A> @DAD C6S DGH6H6@DGH6J>H: M6 QJ: ] : :@F6C:N> 06W EDHF7:

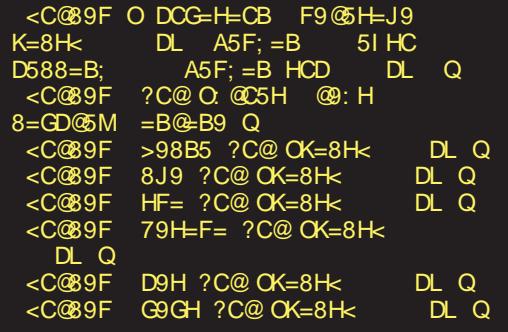

| <c@89f<br><math>G</math>985A ?C@<math>G</math>K=8H<math>&lt;</math></c@89f<br> |     |
|--------------------------------------------------------------------------------|-----|
| DL Q                                                                           |     |
| CG5A ?C@ CK=8H<<br><c@89f< td=""><td>DL.</td></c@89f<>                         | DL. |
| Q                                                                              |     |
| 89J9H ?C@ OK=8H<<br><c@89f< td=""><td></td></c@89f<>                           |     |
| DL Q                                                                           |     |
| <c@89f<br>89G9H ?C@ OK=8H&lt;</c@89f<br>                                       |     |
| DL Q                                                                           |     |
| $<$ C@89F<br>$>985B9GH$ ?C@ OK=8H $\epsilon$                                   |     |
| DL Q                                                                           |     |
| <c@89f<br>8J5B9GH ?C@ OK=8H&lt;</c@89f<br>                                     |     |
| DL Q                                                                           |     |
| $<$ C $@9F$<br>$HF=BBGH$ ?C@ $OK=8HK$<br>DL Q                                  |     |
| <c@89f<br>79HFB9GH ?C@ OK=8H&lt;</c@89f<br>                                    |     |
| DL Q                                                                           |     |
| D9HB9GH ?C@OK=8H<<br><c@89f< td=""><td></td></c@89f<>                          |     |
| DL Q                                                                           |     |
| $<$ C@89F<br>GOGB9GH ?C@OK=8H<                                                 |     |
| DL Q                                                                           |     |
| G985AB9GH ?C@ OK=8H<<br><c@89f< td=""><td></td></c@89f<>                       |     |
| $DL$ $Q$                                                                       |     |
| <c@89f ?c@="" cg5ab9gh="" ok="8H&lt;&lt;/td"><td></td></c@89f>                 |     |
| DL Q                                                                           |     |
| <c@89f 89j9hb9gh="" ?c@ck="8H&lt;&lt;/td"><td></td></c@89f>                    |     |
| DL Q                                                                           |     |
| <c@89f 8j589g9h="" ?c@="" ok="8H&lt;&lt;/td"><td></td></c@89f>                 |     |
| DL Q                                                                           |     |
| 89GBC O. @C5H F=; <h h9lh<="" td=""><td></td></h>                              |     |
| 5 (B F=; < H A5F; = B 6 CHHCA                                                  |     |
| Q                                                                              |     |

- 696 C6B ?: EDHF: 7CD 96 <F>9 9: ;>C>  $MBD@EIMP -  $7A < 4@8S$$ 

### / EDHF: 76

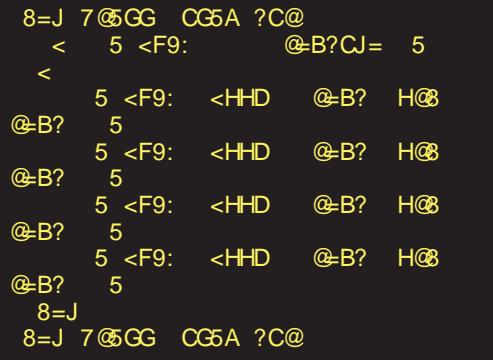

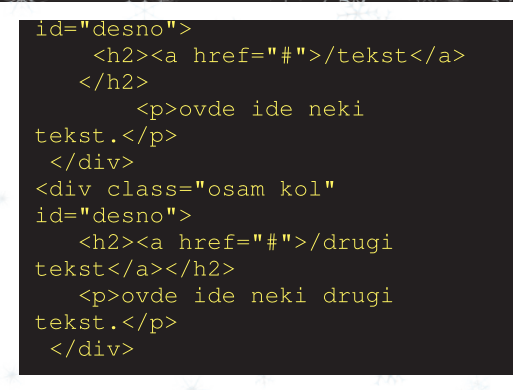

D7> : BD 642 ? G : I F.9I DJ643U  $F M \overline{A}$   $\overline{B} H : \geq C$   $\gamma \geq A$ 

85 ACF5H9 CGH5JH=H= 6=QC ?5?5J HF5; 85 ?CF=GH=H9 IDF5JC ") \$&) " 0+ 5 @ 5?C GH9 8 C6F9 JC @ 9 GH5 J=H9 @-B? | B9?CA A5 @CA ?I H?I J5U9; G5>H5 '=79B75 >9 DC8@CVB5<br>=NA9B5A5 H=D5 8CDIB9 5@= G5A ?CB79DH @-79B79 >9 HF5>BC B9DFC  $A9B@=J$ D  $8=1$ 

42 2 G: I F.9I 9D7>1:BD DJ643J  $F.M.A6H \rightarrow C?1 \rightarrow A$ 

 $187 -$ 

)696BG96GHF6MIB:A>?906@DAD  $OS<sub>2</sub>$   $\triangle$  9.1 G ⊲D HF>  $\overline{AB}$ WGC: GHG  $\triangle$ DS + FSC&E F696 3sf0-? 96 G IEDHF7>7FD?CDE=D9C <del>≥</del> @D ADO6 N6 : DFB 6HF6C? G69FX676 / @DA@D  $C \times G$ :  $C6$ ?6 $C \times$  D9A  $46C$  $\rightarrow$ 9 1C; >7 M6GDJ6C O6 3>50A ? %  $8"1"$  $> 9 1C: 57$  $(40777'$   $%48+%4$ . #-

 $'87-$ 

 $696 60 = D1 : BD$ @DADOGHD?GH  $\n  DC96]: BD$ 8: A WESCH DOCDGOD I FDHF 7-55 **EDADOS** 

 $D$ \$4 $D$ M6 $G$ 696 $D$ 3 $\neg$ f $D$ A

 $/$  FDHF 76

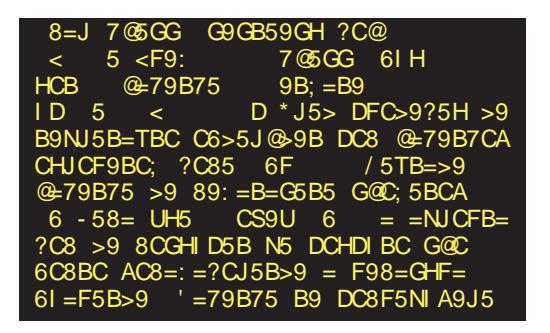

 $" : . 5857@-7$ 

# <span id="page-47-0"></span> $+2(08)$

### I HDF 3A6H6C06GDJ>]

0: FDJ6HCD GH: 9D G696 EDX: A A > 96 G  $ED$  $6J > C$ : @  $Q=6$  @67 $\rightarrow$  C<sub>2</sub>N B D7 $\rightarrow$  C<sub>2</sub> $\rightarrow$  -C9FD>9 >E6@C: B DX:B D GJFGH6H>I HI @6H: <DF>?I ?:F C:B6 8:AD< ?; A>/1- +FD?:@H>DJ: JFGH: G: F6MJ>?6?I %: 96CD9  $C \ge 2$  > ; FHB  $\infty$  542 D" %

( DX96 GH: G: > M6E>H6A>@696 ?: C:WHD Q=6@67>ACDN ) :WHD ?: =6@67>ACD @696 B DXH: EDHEI CD B: C76H> >A>  $EDHH$  CD I EFGJA?GH $\star$  C<sub>2</sub>B: / GA $\wedge$ 6?I  $E$ FD $E$ FBB6 =6 $@5$  $\rightarrow$ ACD ?: GH:  $\rightarrow$ MWFD $@$ E6AH: GAD7D9CD< GD; HJ: F6 / GA^6? =6F9J:F6 HD ?: I F: Z6? @D?> ED@F: ] :  $G$ D $7D9C$   $>$   $G$ D $H$ : FHD  $?$   $G$ H $@96$   $C3B$ : B DX: H: EDHEI CDI EF6JA?6H>

UH6 ?: M6EF6JD 5>12 D" % 5>12 D" % ?: DE:F6H>JC> G>GH:B M6 B D7>AC: I F: Z6?: I +F:9GH6JA?C ?:<br>( G6GJA?C ?: I ;.581)  $DJ: \triangleleft$ D $D\triangleleft$ :  $C\odot$   $D\odot$   $I$ ; : 3>1??A ED9 >B: CDB ; ; @@; 1/7; G@F6] : CD . 3 @D?: ?: >GHDJF:B: CD > F6MJD C>C6MH M6 5>12 D " % 1/7; ? QGAD?: J>H> 1: 35: 1N @DF>W] : C I J: ]>C>  $:$  FGB  $\leq \geq$  EFD $\leq$ FGB 6 36 >C;DFB68>?6 [ ( 440 %. [7\)+\)0%\\$\)!](http://en.wikipedia.org /wiki/Gecko_(layout_engine)) / 2' [7\)+\)](http://en.wikipedia.org /wiki/Gecko_(layout_engine)) %#+/ ,! 9/ 54 %. ' ). % \* 96HA: ?: C6M>J ?6G6C ; ; @@6 1/7; I S

+D?6J>A: GI G: <A6G>C: 96 ] : EFJ>H:A: ;DC G6 DJ>B \* - DB EFD>MJ:GH> @>C:G@6 @DBE6C>?6 GE: 8>?6A>MDJ6C6 M6 H:A:@DBI C>@68>?I , &

' கு- 857- 36@A?I ^6C:@F6CC6! >F: ;DL  $* - 1$ 

% $R$ ?: 517=: 5

 $(16 \text{ DJB}$  \* -  $1 \text{ EDCHDB}$  JAW ED^:  $H$  $\succ$ :@F6C6 ) ?>=DJ 7FD? M6J>G> D9 7FD?6 EFD<F6B6

 $+D^{\prime}$ : HC $>$  : @F6C @D $>$  1: G: ED76J $\star\downarrow$ C6@DC DH@A?I ^6J6C?6 EF6M6C ?: > C6 C?: BIB DX: H: J>9: H>G6B DEDM69>CI G6 ^: H>F> >@DC>8: EF> 9CI :@F6C6 @F6C @D?> G: C6A6M> A: JD GAI X> M6 EF: HF6<I 7D<6HD< >MJDF6 J:GH> ) 6 ED^: HC>B :@F6C>B6 9:GCD D9 QEF6MCD<N C6A6M: GFF ^>S: @6FFD<F6B+B6

# **Firefox OS**

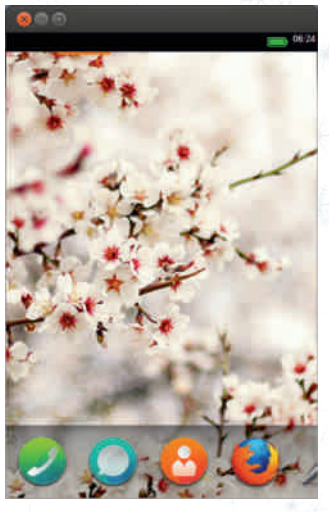

Slika 2: Početni ekran Firefox OS-a

# $UI$

Korisnički interfejs (UI) ovog OS-a je pohvalu. On sadrži najbolje za elemente Androida i iOS-a. UI Firefox OS-a naziva se gaia.

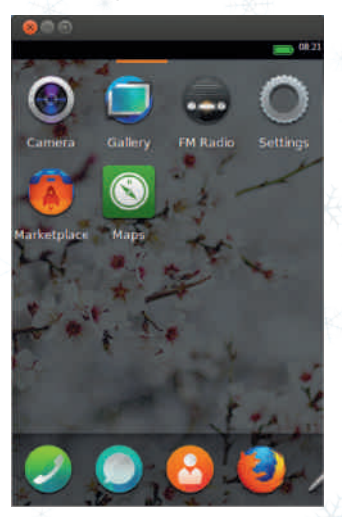

Slika 3: Ikonice na Firefox OS-u Ikonice za programe su uglavnom

okrugle, po sličnom principu kao na iOS-u, gde su u obliku zaobljenih kvadrata. Za obaveštenja su korišćene ikonice u novom stilu koji niste mogli videti ni na jednom mobilnom OS-u do sad.

Na nekim Mozilla-inim screenshotovima se primećuju neke izmene u UIu koje, izgleda, još nisu dostupne javnosti.

# Programi

Osnovni paket programa je bogat i kvalitetne sadrži alate. Među programima možete naći i FM radio. muzički plejer, alate za programere, "bustere" (pojačivače) radne i grafičke memorije, "Marketplace",... Primetili smo i bug koji se pojavljuje u igrama. Verovatno ćete zapaziti da je prikaz preuveličan i da gledate samo deo sadržaja koji je trebao biti prikazan. Nadamo se da će ovaj problem uskoro biti rešen.

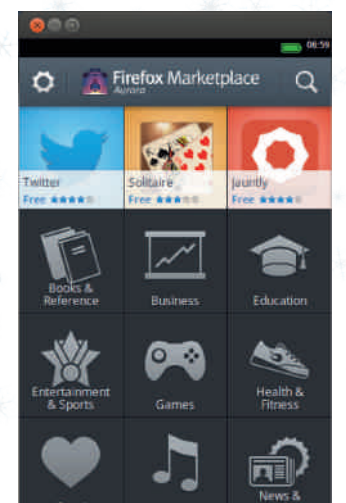

# Slika 4: Marketplace

 $"$  DF: EDB: CI H>  $\frac{3}{9688}$ /1 ?: EFD 96JC>86 EFD<F6B6 \$M7DF EFD<F6B6 ?: DGF: 9C3-6A-C-2 ADWGD7MFDB O6 HD96 ?: DJ6?\* - ?DWI F6MJD?I +DGHD?>> 1B ->71@8/1 M6 5>12 D" %EFD<F6B: F . I G: B D<I C6]> F6MJD?C: EFD7C: J:FM>?: EFD<F6B6 @D?> GI I <A6JCDB C: G667>AC>

 $\div$  >?-8/ $\cdot$ 65

/ @DA>@DGH: G: M6>CH:F:GDJ6A>M6 5>12; D  $"$  % B DX: H: <6  $\triangle$ CGH6AF6H $\angle$ C6 9J6 C6  $\sim$ 

)+4

 $\#\ ^{'}\%$  "  $\#\$  \* J6 B: HD96 M6=HJ6 96 >B6H: >CGH6A>F6C35?

+F: I MB>H: EDGA: 9C?I J:FM>?I . 3 6G6 69FG: (40 & 0 - / : ),,! / 2 05"  $-$  / : ),,!  $\left(2 \right)$  "  $\left(49,1484 - 7\right)$ ,  $\frac{\#}{6}$ .

, 6GE6@I ?H: EF: I M: HI 6F=>JG@I 96HDH:@I 967>GH: 9D7>A>. 3;DA9:F 9>F:@HDF>?I B

/ C:G>H: GA: 9: ] : @DB6C9: 967>GH: >CGH6A>F6A> - 5- I >C6EF6J>A>CDJ EFD;>A

; =H 7@CB9 ; =H ; =H<I 6 7CA ACN=@@5 6 ; ; 5=5 A5?9 ; 5=5 DFC: =@9

36 ED@F: H6C?: 5>12; D " %6 I C:G>H: @DB6C9I

DI H5B>5 8C 15U9; 6 ; : C@89F5 6 ; DFC:  $=$   $@9$  ; 5=5 DFC:  $=$   $@9$ 

 $+2(08$  . 5-#402E-  $+2(08)$ +F: I MB>H: 9D96H6@M6 5>12; DG6 69F: G (440  $0\frac{1}{2}$  0% 0, % / : ),, ! #/ - : - 9+  $2 \hat{S}$  "  $'$ 

) 6@DC>CGH6A68>?: ED?6J>] : 06B G:  $-$  ?4. ;  $>$   $0$  DJD $<$ : BI AGHDF6  $-$  6 I ?@; <<10GEF: 768>H: C6I>A: : 5: 3G> ED@F: CI A>GH: 5>12; D" %

, -786@R-7

5>12; D " % ?: I EF@DG EFD7CD? ;6M> >GEI C>DC6W6 D^:@>J6C?6 ' ?: 9D76F G H>B ?: > C6W' ?1> D<1>51: /1 9D76F 36GAI XI ?: GJ: EF:EDFI @: UH6 9FI <D  $F! > C$  < D ^: @67H: EFJ: E6B: HC: HA ;DC: G6DJ>B DE:F6H>JC>B G>GH:B DB

3J6C>^C6EF: M: CH68>?6[  $(40\ \ 777 - (-).1)$ ,  $1/2$  %.  $82\%8/3$ 

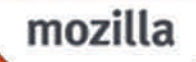

# Bpehny Haby toguny и новогодишње празнике жепи Ват Мозипа!

 $A: A: 1 \geq 2$ 

# <span id="page-51-0"></span> $\%$ ; >1R - = 0: - : 10186 610: ; 3  $5.39 - 09552$

U | 6 GE696 | DE>GEDOA6 > @6@D > MA496<br>UEFDGAC6 F69O6 C.9:A6 ? 9CD< GG EFDG: ^C6 F69C6 C: 9:A?6 ?: 9CD< G>G H:B 69B>C>GHF6HDF6 36J>F>H: DJ9:S

 $% : 101867$ 

DA6M6@C6 EDG6D &6;6 \ \*6C? CDI-C6

3J6A>GI >M@C?><DJD9GHJ6 @6XI 96 C: B D<I 96 G: ED J: XI C6 GFJ: F //; A: @3 6D G6B >B GH6C96F96C D9<DJDF 7F Q# BB 6A> @D9 B: C: HD F69>N F7A?6D G6B ?DWB6AD 6 DC96 G6B >B G6J: HDJ6D 96 EFD76? 96 F: G66FHI ? > 96 G: EDCDJD A8; 3A6A / B: ZI JF:B: CI G6B G6' #% 6 DH@6^>D 6E6F6HM6 @I J6C?: @6;: >DC6@D?: @6;6 EF>@F6?I > EDCDJDG6B EF>@6^>D@676AGFJ:F6  $1/$ ; A: @ 3 ) : @DA; @DHF: CI H6@6 @6GC>? EDCDJDGI MJ6A>>M@C?><DJD9GHJ6 >F:@A> 96 ?: GJ: I F: 9I ) > MH6 AEVY D9 M69D JDA?CD<@DF>GC>@6

\* C6 @F6J6 >MB6F@: H>C<6 G: X6A> A6 96 ?D?C: F69>B D9:B +FDBI BA6D G6B 96 11 ?: EF: 768++ O6WB GHT ^C?6 @I M6 @DBI C>@68>?: >EF: 768>DG6B J: MI @D9 9DB6F6 \* J6 B D9:FC6 HA: DOGG6 DEF: B6 GHGFOD WH9>B CD <DEDGA6

U: ; ?: GJF6H>D @D9 B: C: @6D  $B$  CDX: G:  $EF$  $H$  $X$ : C6 @GA $H$  $H$  $Q$  $F$  $G$  $S$ 

@: ED9FW@: +>H6DG6B @DG: X6A> %6GCD B6F@HC< U: ?: F: @6D96 ]: HDF: WH+ D76J: GHD B: 96 C: ]: 7 } HI DG6166@  $96C6 > D+MPD96 \times F6HCS$ 

. 6?EDC: 9:A?6@B: I J:@9D@I GI F> ) 6E>G6D G6B I @C?><I Q\* 9A6M6@  $MD \times QEDJ \times QGHAN$  >  $ED7:$  <6D I <F69

> +DJF6H6@>M Q@I EDJ>C: 9>G@: H6N +D<A: 96D G6B C6 7FD?6^ EDFI @6 7>D ?: EF6 M6C \$M4A96 96 ? I MFD@ HDB: HD WHD C>G6B C> I @A?I ^>D G:@F: H6F>8I +D EF6J>D G6B HD >9DEI C>D C6EDB: C: I 9C: JC>@I

> > $*$  9/6 \\G\(  $@@1>$

) ?;  $=7$ 

 $*$  E: H?:  $QDB$  B: C: C6JF6HD W; > DE: H?: =H: D96EF: C:G: X6A7: DC: @F6J: >MB6F@: H>C<6 +D@6M6D G6B BI CDJ> ?/>11: ?-B1> ; @ 9 -: 0- @D?> G6B FITMAIC: 9: A EFCDG6 SCHIFC: H6 U ;I G: J: DB6 GJ>9: D =H: D?: @DE>?I E6 GGB BI 96D9>G@HI >E>H6D<6 @6@D1: F:W>H>X6A7: \* 9<DJDF>D ?: 96 ] : J:FD J6HCD M6EDGA>H>?DW?: 9CD< F69C>@6 ?:F ?6C: B D<I GJ: 96GH><C:B G6B

-H><6D G6B 9D DGB D< C>JD6 I " " A

3J6D ?: GHFI ^C>G6J: HC>@M6B:

nika direktora proizvodnje. Hteo je da zna kako se u Excelu crtaju grafici. Rekao sam mu da za tako specijalne zahteve imamo stručnog savetnika i prebacio sam vezu kod domara. Dobro ie što imamo te moderne telefone.

11:00 Došao je domar. Rekao je da ga stalno zovu neki ljudi i pitaju ga čudne stvari. Rekao sam mu da ću ga podučiti ako umesto mene sedne pored telefona na sat vremena. Pristao je.

11:05 Odlazak na ručak.

14:00 Povratak sa ručka. Domar je pošteno sedeo pored telefona. Rekao je da je telefon stalno zvonio i da je sve pozive prosleđivao u bife. Taj momak je stvarno dobar!

14:10 Počeo sam da podučavam domara (zove se Pera)  $\overline{DOOMu}$ . Bio je dobar učenik i već nakon nekoliko sati me je načisto zbrisao. Naslutio sam da ovaj momak ima budućnost.

16:00 Peri se završila smena, pa smo završili i sa školom DOOMa. Meni je ostalo još sat vremena. Razmišljao sam šta da radim i setio sam se servera Accounting od juče. Nekoliko puta sam isprobao glavni prekidač, da proverim da li radi. Prekidač je radio bez problema; stvari su bile lošije što se tiče UPSa i servera.

16:30 Odlazak sa posla.

# Sreda

8:30 Šef je održao obećanje i doveo novog čoveka za tehničku podršku. Nekakay Milan. Pokazao sam mu prostoriju sa serverom, switch i postavio mu računar na sto. Malo se bunio jer dobio je samo  $XT$  ali uverio sam ga da mu je za Windows sasvim dovolian crno-beli ekran.

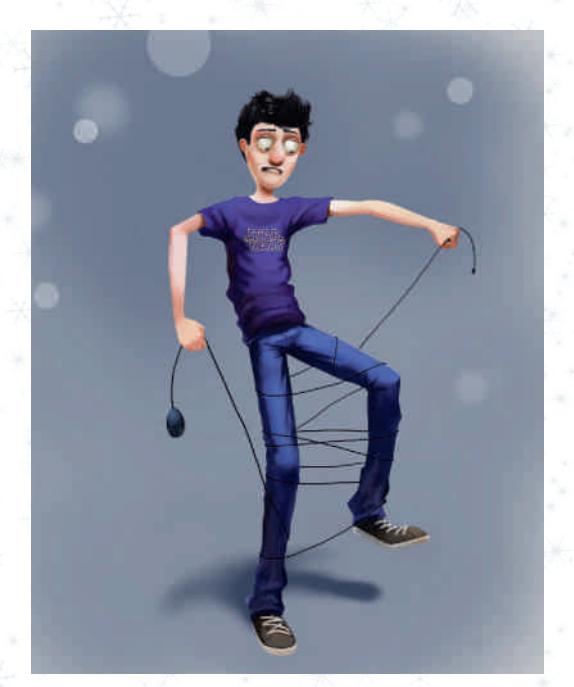

9:00 Milanov računar je upravo završio boot sekvencu. Milan je odmah počeo da se interesuje kako da se prikači na mrežu, zato sam mu otvorio korisničko ime. Minimalnu dužinu lozinke sam podesio na 64 znaka, neka i dečko malo uživa.

9:15 Zvali su iz knjigovodstva jer im je potrebno korisničko ime za neku novu radnicu. Odgovorio sam da mi je za to potreban specijalni formular koji treba da potpišu šef odeljenja, svi ostali rukovodioci, magacioner i direktor. Malo su se čudili ali su prestali čim sam im spustio slušalicu.

10:05 Zvala je nekakva Mira iz knjigo-

 $A: A: 1 \geq 2$ 

JD9GHJ6 @6DHF76 ?D?ADMAC@6 M6 BF  $X + D < 46G$  B  $> 6$  ^ $\leq$   $\leq$   $\leq$   $96$   $\leq$   $\leq$   $K$   $\leq$   $K$ ZI 9: J: HO6: GH > 9J69: GH E > H6D G6B ? M6  $\overline{5}$ : EF: M4B: 96HIB FDZ: C76 7F6^ CDGH6C?: 69F:GI >H:A: ;DC +F: HEDGH6J @6 ?: 7>A6 H6^C6 9: J: HC6:GH C: I 96H6 36HDG6B ?D?F:@5D96 | I ?D?ADMAC@I >G  $EDF \rightarrow H J : \wedge: A \rightarrow CD$  C6@I CI 69FG

 $($   $\cancel{\#}$ 6C?: @DC6 $\land$ CDQEDHF6DNGJD $<$  $*$  & 6 > ED^: D96 F69 > +DGA6D G6B <6 ED 8><6F: H: G6B DC:@6G: BA6Z>I ^>

( >A6C?: 9DC: D8><6F: H: +D@6M6D  $GB$  BII EIHGHD M6 GGHB  $%$   $>$ F:@6DBI 96 G9C: EDF9 HA:DO6 C: @6 >G@I G> > EF6@H>^6C F69 \* C96 G6B DHANGDO6 FI ^6@

+DJF6H6@G6 FI ^@6 ( >A6C ?: D^> <A: 9CD9DX>J: DC:FJC>GADB HF>G6H6?: ED@I V6U6D 96 ED@F: C: GFJ: F //; A: @3: \$GEGDJ6DG6B<6>EDGA6DEDCDJ: 8><6F: H: \* C96 G6B EDCDJD EF>@6^>D @1>: 1@@67AC6 GFJ: F - A @6 C6 HAJ > MDFI G: M7D< HD<6 B6AD ED@J6F>A6 6A> EDG6D C6@F6?I @F6?: J6 >B6EF: 9CDGH

 $-:$   $@:$   $H6F586$   $MIE:$   $F4006A0D < ?$   $E>$ H6A6 @6@DG: I @A?I ^I ?: @DCHFDA6 EF6JD E>G6 - 6J: HDJ6D G6B ?D? EF: ^>8I G6 H6GH6HI F: @>8 8@ 18 36=J6A>A6 G: > GEI GH>A6GAI W6A>8I

/ =J6H>DG6B ( >A6C6@6@DI ) I ^>H6B6A: D<A6G: G6EDCI 96B6 M6ED G6D +DB>GA>D G6B @6@D ?: 96C I EDH  $E$ I CDGH $E$ : D>DHAGD $@$ ] >

 $P124-27$ 

\* E: HG: ED?6J>D W: ; M6F ] : G69 GJ6@D?I HFD96 9DA6M>DJ6B D E6 96 C: GH<C:B C>CDJ>C: 96 EFD^>H6B 6A>? C6 GF: ] I 9DC: D 9D7F: J:GH> ( >A6C ?: ?6J>D 96 J>W: C: ] : 9D]>C6 EDG6D , : @6DG6B 96 ?: ^>C?: C>86 96 ?: 96C6GH: W@D C6]> ^DJ:@6 @D?> C:WHD JF: 9>  $($   $\times$ GAB  $^{\circ}$ GHGFCD  $^{\circ}$  6 9:AB DJD HDEAD B:GH6W8: G6?DWC:@>B

3J6D?: C:@D>MAD<>GH>@: @6X: 96  $C: BDX: 96.9D722 + 'DCHDL: +#6D$  $GB \text{ } 66$   $GB$   $\text{ } \blacktriangleleft 64$   $SE$   $\blacktriangleright$   $BE$   $GE$   $\blacktriangleleft 66$   $\blacktriangleleft$   $FE$   $\blacktriangleright$   $qp$ ? @6FH>8>> C6F6JCD C>?: MC6D \* 97FI G>D G6B BI 96 EFJDG6MC6 DGCDJC: >C;DF B68>?: D GJDB F6^I C6FI E6 H:@DC96  $96B \cdot FDDIDMDI$ 

 $*$  E: H ?: MJ6D DO6?  $*$ M AD $\leq$ GH $@$ - 6MC6D ?: 96 ^>EDJ> C6 J>9: D @6FH>8> C:B6?I C>@6@J: J: M: G6 ;DCHDJ>B6 \* 9<DJDF>DG6B BI 96 C>G6B C>E>H6D M6 J>9: D@FH+ $\vert$ BI J: ] M6 <F6; $\angle$ <sup>Q</sup> \$MJ> C>DG: F:@6D?: 96 ] : HDG6MC6H>>GEI G HDGA VGASI

3J6A>GI >M:@DCDBG@D< 96 >B G: C6 ;6@HI F6B6 I B:GHD@J6^>86 C6 GADJ>  $B6$  ED?6JA?]  $6@3$  CH $\rightarrow$   $D$  ?: HD J: ]  $9F \sim G\!\!\!A \wedge G$ ? $G\!\!\!G$ :DOHDJ $B$ 6 HD< 96 $C\!\!\!G$ 6 E6 G6B >B D7: ] 6D96 ] I C:WHDI F69>H>ED HDB E>H6C?I +DGA: @F6H@D< F6MB>WA?6 C76 D9A ^>D G6B 96 8: CHF6ACD EFDB: C>B GJ: W67ADC: 9D@I B: C6H6 +DGH6J>D G6B 7:A6 GADJ6 C6 7:AD?EDM69>C> G> <I FCDGH>F69>EFDB: C>DG6B GH6C96F9  $C >:$  DCHO<sub>6</sub>) 5: 305: 3?

 $/$  GF: 9 9: J: HD $\lt$  C $\gt$ JD6  $C6JFGHD?$  +: F6 E6 GB D M6?  $9CD \times F6A$  $EF$   $CD$   $BE$   $\times$   $>$ I  $B$   $B$  $B$  $A$  $C$   $CD$  $\times$ B DFDC6 > M 9 FI < D< D9: A? C?6 + F> HDB GB D BI C6E>G6A> WH6 GJ: B>GA>B D D  $C$ ? $<$  $DID$ ? $<$  $AED$ G $\rightarrow$ 

12:00 Pera me pitao da li bih s njim na ručak. Pomislio sam koliko me još debilnih pitanja oko fontova očekuje i otišli smo. Posle se nisam ni vraćao na posao.

# Petak

9:00 Dolazak na posao. Čitanje novina.

9:25 Neki nesrećnik iz planskog je zvao jer je zaboravio lozinku, pa je tražio savet. Savetovao sam mu da iskoristi specijalnu proceduru za obnovu lozinke - FDISK. Zahvalio se i spustio slušalicu. O Bože, zar i takvi ljudi imaju pravo glasa?

9:35 Opet je zvao onaj iz planskog. Problem sa lozinkom je bio rešen, ali se pojavio novi - posle bootovanja sistem mu je javljao Error accessing Drive 0. Rekao sam mu da je to problem uređaja i da mu treba novi računar.

10:15 Maler: onaj nesrećnik što smo ga juče satrli u DOOM-u na šestom nivou bio je šef. Uleteo je kod mene u kancelariju besan kao ris i nije reagovao ni na moj novi screensaver Obsession. Od ponedeljka imam šut-kartu.

10:00 Radim ono što je radio Milan, to jest čitam oglase sa ponudom za zaposlenje i javljam se na nekoliko odabranih. U pauzama između telefoniranja doterujem makroe, dodaiem naredbu DeleteDocument. Bez dobre sistemske podrške nijedna firma neće biti uspešna.

11:15 Našao sam novo radno mesto. To je u stvari potpuno ista funkcija koju sam imao ovde i to u softverskoj firmi koja je prošle godine na tržište pustila novi operativni sistem. Na oproštaju puštam u mrežu crva, menjam raspored lokala na telefonskoj centrali, poništavam sve šifre za ulazak u zgradu i pakujem šolju za kafu.

14:35 Dovidenja!

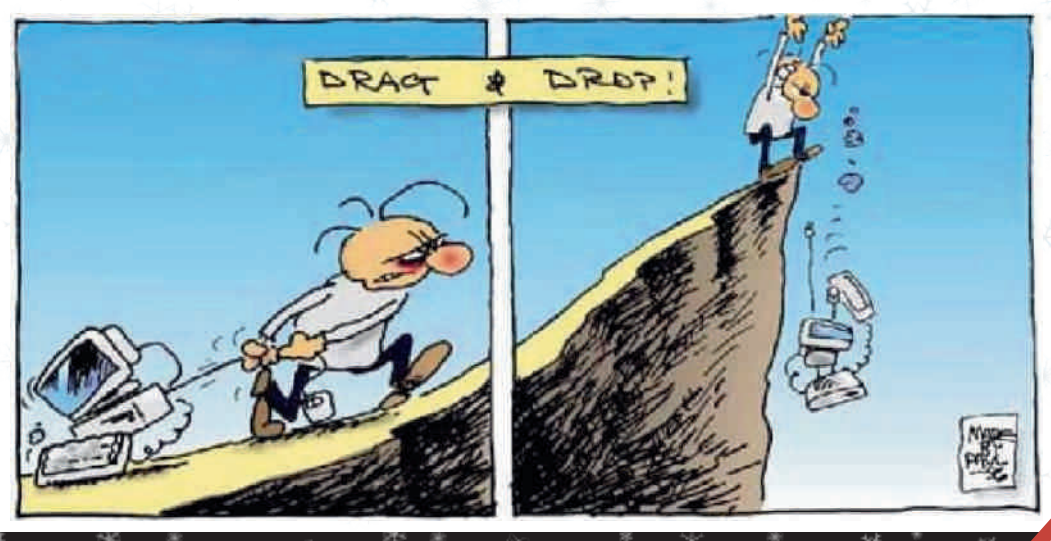

# $\cdot$ ; : 7@ $\Rightarrow$ E- : ; A1  $>=0:571A; 8:$  ?1=1

/ GA:9 EDJ:]6CD< D7>B6 EDGA6 ' > , ^6GDE>G?: I EDHF6M> M6 CDJ>B G6F69C>8>B6 . F6X>B D D9<DJDFC: A?I 9: @D?>GI GEF:B C>96  $EDB D < G$   $EFD? @ H > 96$   $E F I M H$ : D76J: M M6JFW@J6AHHOD>C6JFB:

 $+$ F-9H $\times$ H $\times$ RB $\cdot$ G

+DHF:7C>GI C6B

# $\mathcal{Q}$ :  $\preceq$

/ GADJ>EDMC6J6C?:

P GAD7D9CD<GD;HJ:F6>M7>AD@D?: D7A6GH>

P =6F9J:F6@D?>ED@F:]: GAD7D96CGD;HJ:F

 $P$ ; $\forall$ a $\exists$ MD $\leq$ : GAD7D9CD $\lt$ GD;HJ: F6 $>$ 

P GEF:B CDGHG6F69C>@696F:9DJCD ?:9CDB B:G: ^CD >A>EDJF:B: CD @69 >B6 JF:B: C6>A>>CGE>F68>?: E>W: ^A6C@: M6C6W ^6GDE>G

# $1.6005F - 9 - 7175.3$

/ GADJ>

P \* 9<DJDFCDGH

P D7F6JDA6

P G@ADCDGH@6H>BG@DB F69I

P +DMC6J6C?: GD8>?6AC>= BF:X6 ;DFI B6 C6^>C6;I C@8>DC>G6C?6 ?: EF:9CDGH

\$9:6AC> @6C9>96H> GI DC> @D?> QJ>G:N C6 9FI WHJ: C>B BF:X6B6 6 JDA: GAD7D96CGD;HJ:F  $>$  $B$ 6? JDA? 96 EDF.9 GJD $\succeq$  A $C\succeq$  EDGHDJ6 B6ADEDGH6JA?6?I >EDGHDJ: ' > , ^6GDE>G6

 $!17? = 5$ 

 $/$  GDI $>$ 

P \* 9<DJDFCDGH

P D7F6JDA6

P - **@ADDDGH@6HBG@DB F69I** 

P D7FDEDMO6J6C? CDB6HJSHA@ GFEG@D< ? M<sub>4</sub>@6

\* J6 EDM>8>?6 ?: J: DB6 D9<DJDFC6 ><F:W@: G: D9F6X6J6?I C6 @DC6^C> >M<A:9 ^6GDE>G6 - D7M>FDB 96 ?: EF>DF>H: HM6 6I HDF6 96 EDMC6?:  $DT$ A6GHD @DD? E $M$  6A  $C$  > CDFB6HJ-GH@6 GFEG@D< ?: M>@6 6I HDF>9DGH6 <F:W: M696H6@?: 96A:@HDF>HD>GEF6J:

# 5E-6: 1=5

 $/$  GDI $\sim$ 

) :B6B D GE:8>?6AC: I GADJ: M6 9>M6?C:F6  $$9:6$  and  $7$  >  $7$  >  $7$   $\pi$   $96$  ?: We particle  $9$   $\pi$   $6$   $\pi$   $5$   $6$   $\pi$   $3$ >E6@C6?7>HC>?: 96 >B6 GB>GA6 M6 A:ED > 96 B DX: 7FMD 96 F:6<I ?: C6 M6=H: J <F6;>@: >A>  $B$   $6$  $F$  $@$  $H$  $C$  $6$ 

" A6JC> M696H6@ 9>M6?C:F6 ?: 9DH:F>J6C?: >M<A:96 ^6GDE>G6 + ! 6 > : +/ 6 9>M6?C  $C6600C$ :  $G$ H $6C$ : M6  $G160Q$  $7$ HD?  $>$ ED EDHF:7 $>$ 9>M6?CF:@A6B CD<B6H:F>?6A6

# $=$   $2R=5$

/ GADJ>

P EDMC6J6C?: DGCDJ6# . ( ' > -- 6

- P EDMC6J6C?: EF:ADB6I -8F>7I GI
- P EDMC6J6C?: DGCDJ6" \$( + 6
- P EDMO6J6C?: DGDJ6\$C@B6E:6
- P EDMC6J6C?: DGCDJ6-><>A6

3696H6@<F6;>@: ?: 96 EFD>MJ:9: @DC6^C>+ ! >: +/ ^6GDE>G6 &6C9>96HC: B DF696 >GEI C> GJ: C6J:9: C: I GADJ: 7>HCD?: 96 >B6JDA?I M6 I ^: C?:B >96>B6JF:B: C6M6DJ6?EFD?:@6H

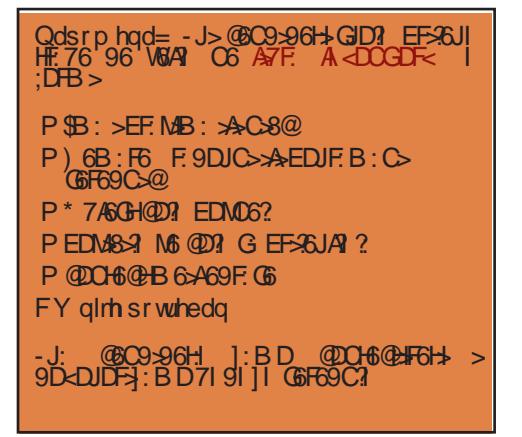

# Линог тим вам жели срећну Нову годину!

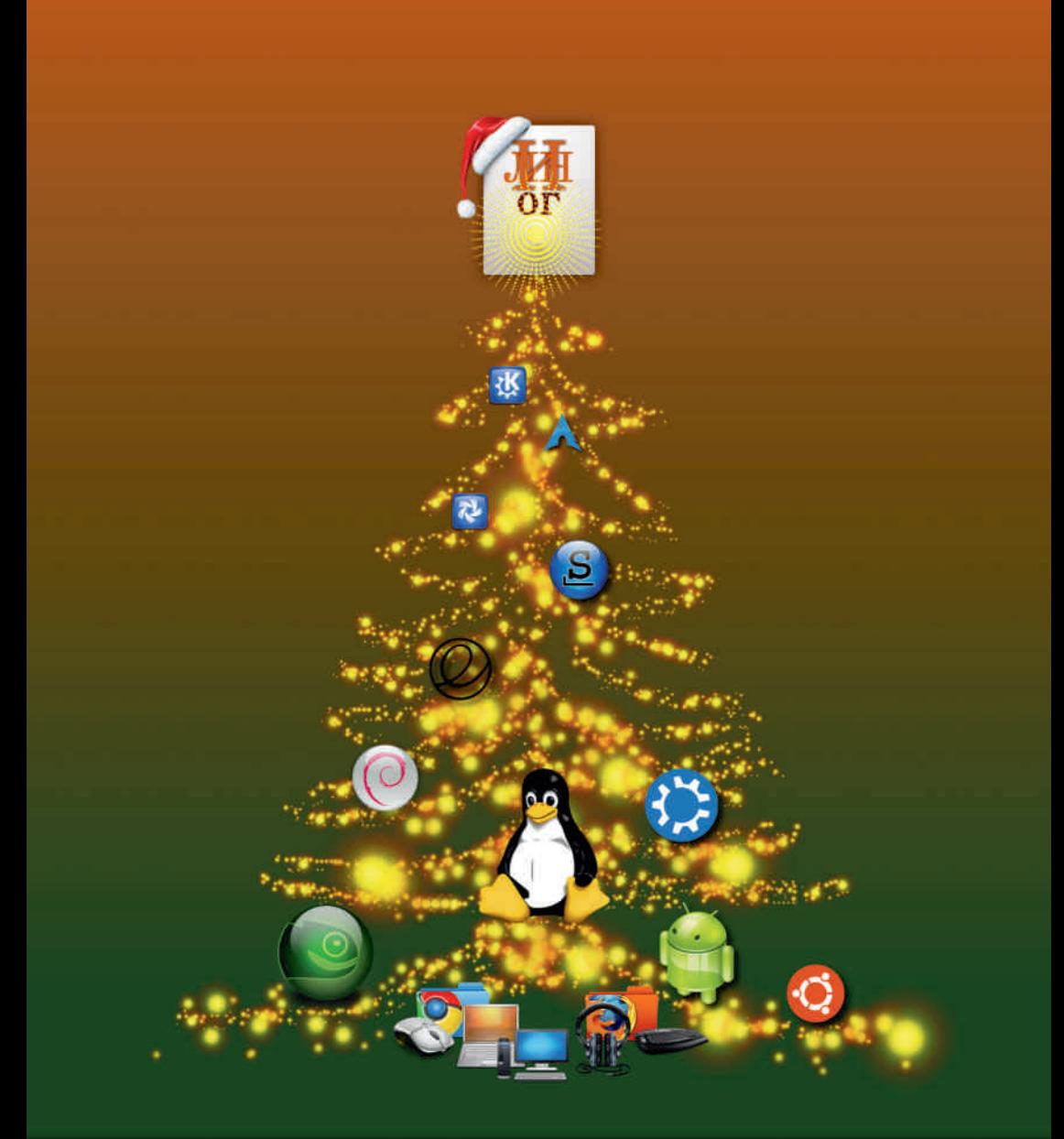

Srećnu Novu godinu i Božićne praznike želi vam Slackware Srbija

Srbije